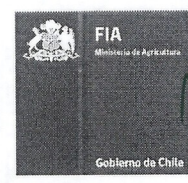

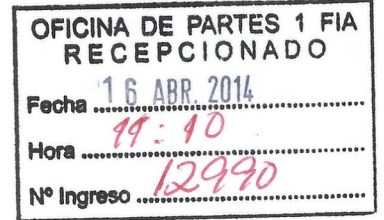

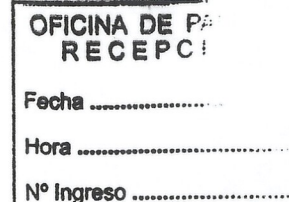

## **FUNDACION PARA LA INNOVACION AGRARIA CONVOCATORIA NACIONAL DE PROYECTOS 2013-14**

# **PLAN OPERATIVO**

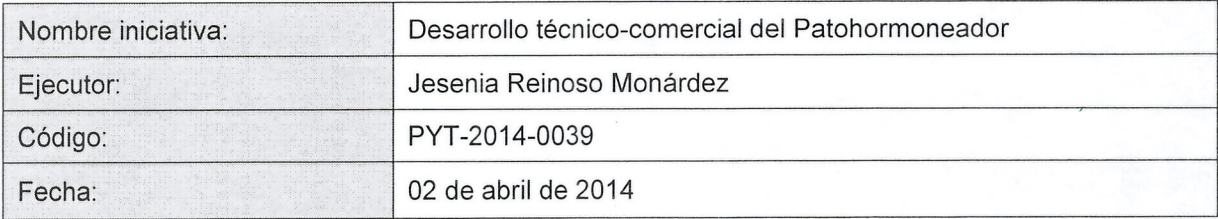

Conforme con Plan Operativo Firma por Ejecuto (Representante Legal 0 Coordinador Principal)

## <sup>I</sup> **Tabla de contenidos**

FIA

.<br>Gobierno de Ch

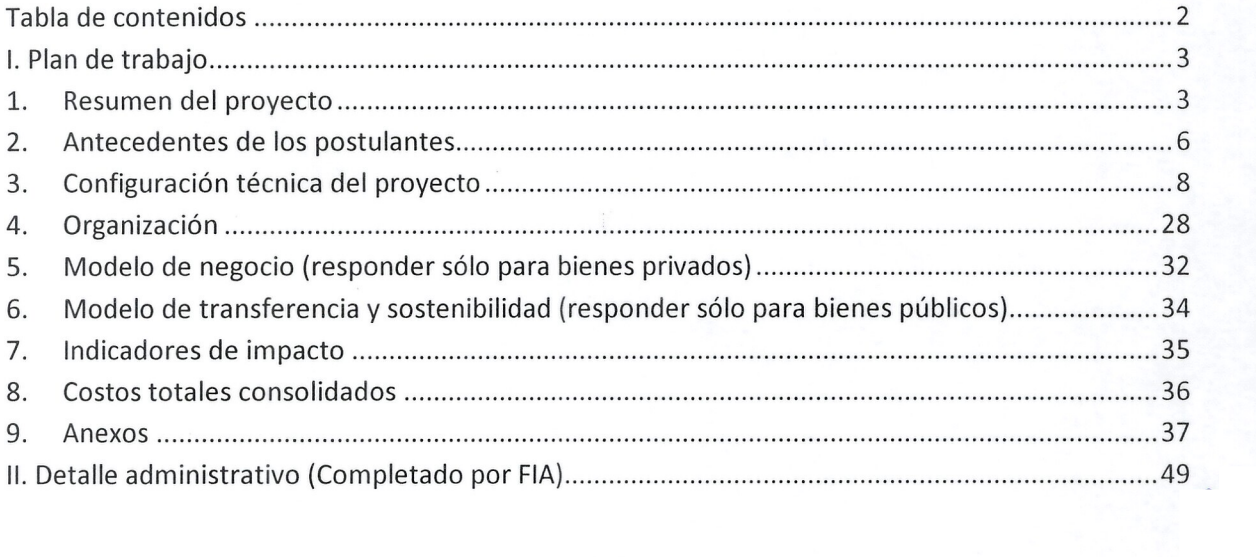

## **I. Plan de trabajo**

## **11. Resumen del proyecto**

## 1.1. Nombre del provecto

FIA

Desarrollo técnico-comercial del Patohormoneador.

## 1.2. Sector, subsector, rubro del provecto y especie principal, si aplica.

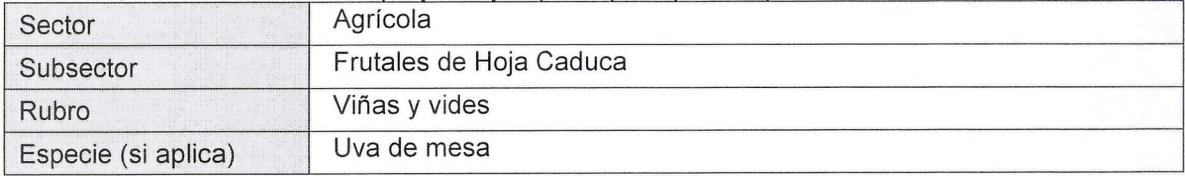

#### 1.3.ldentificaci6n del eiecutor (completar Anexo 2).

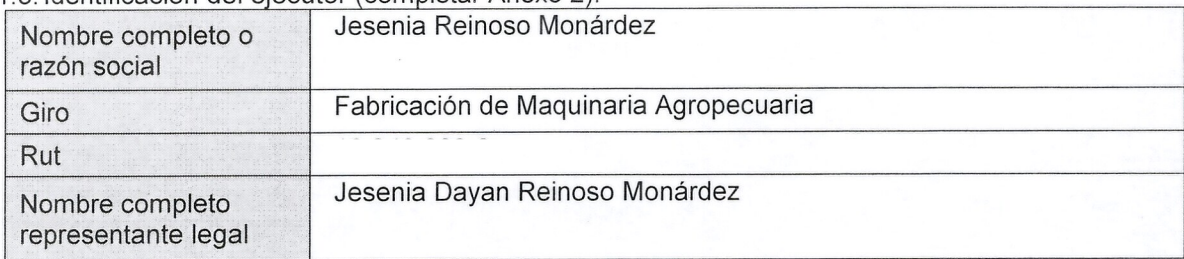

## 1.4. Identificación del o los asociados (completar Anexo3para cada asociado).

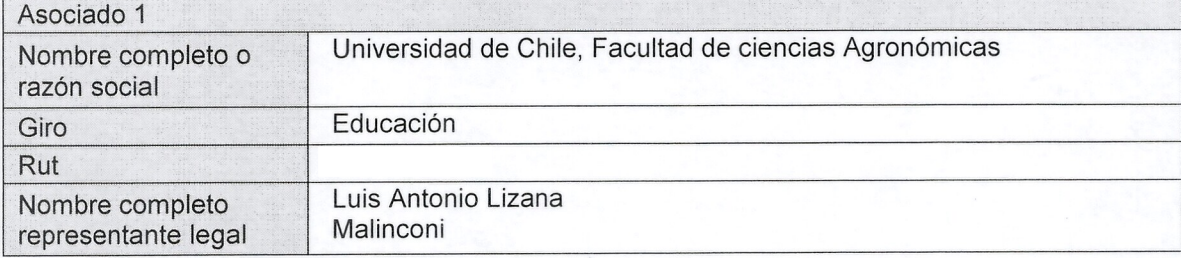

## Período de ejecución

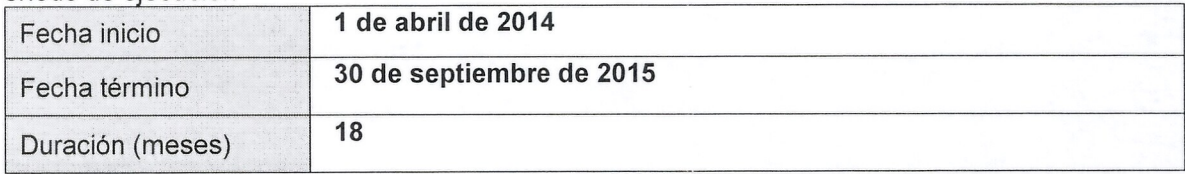

## 1.5. Lugar en el que se llevará a cabo el proyecto

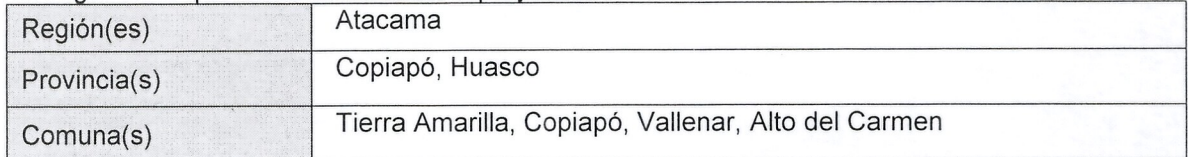

#### 1.6. La propuesta corresponde a un proyecto de innovación en (marcar con una  $X$ ):

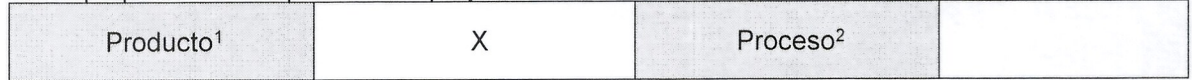

## 1.7. La propuesta corresponde a un proyecto de (marcar con una X):

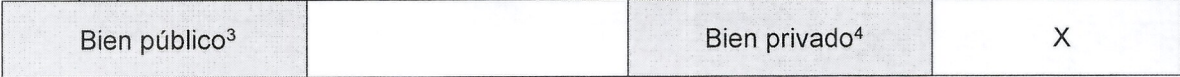

<sup>&</sup>lt;sup>1</sup> Si la innovación se centra en generar un bien o servicio con características nuevas o significativamente mejoradas, es una innovación en producto.

<sup>&</sup>lt;sup>2</sup> Si la innovación se focaliza en mejoras significativas en las etapas de desarrollo y producción del bien o servicio, es una innovación de proceso.

<sup>&</sup>lt;sup>3</sup> Se entiende por bienes públicos, aquellos que mejoran o aceleran el desarrollo empresarial, no presentan rivalidad en su consumo, discriminación en su uso y tienen una baja apropiabilidad.

<sup>4</sup>Se entiende por bienes *y/o* servicios privados, aquellos bienes que presentan rivalidad en su consumo, discriminación en su uso y tienen una alta apropiabilidad. Tienen un precio de mercado y quien no paga su precio, no puede consumirlos.

1.B. **Resumen ejecutivo del proyecto:** indicar el problema y/u oportunidad, la solucion innovadora propuesta, los objetivos y los resultados esperados del proyecto de innovación.

La producción de Uva de mesa enfrenta la arremetida de países que, por sus ventajas climaticas, podrian convertirse en importantes competidores de Chile, como el caso del Peru y Brasil entre otros. Por esta razón, para mantenerse y competir en los mercados internacionales, es necesario asegurar la calidad. Además es importante lograr una buena imagen del proceso de produccion de la fruta debido a que cada vez se entrega mayor importancia a los aspectos ambientales, que se yen reflejados en exigencias tales como huella del agua y huella de carbono, entre otros.

Parte importante de los problemas de calidad de la fruta están asociados al calibre, proceso en el que tiene importancia relevante la aplicacion de hormona de crecimiento en la forma y momenta oportuno. Se ha probado que el mejor metodo para ello es la aplicacion dirigida al racimo, debido a que la hormona estimula exclusivamente al racimo mojado, pues cuando se realiza una aplicacion generalizada, los brotes mojados con la hormona entrarian en competencia por crecimiento con los racimos. Sin embargo hay varios problemas asociados a este tipo de aplicacion, entre ellos el mayor costa en mana de obra, bajo rendimiento de labor, y mayor complejidad de organizacion. Ademas, solo el proceso de inmersion de racimo en hormona permite evitar mojar los brotes cercanos al racimo. La solución pretende bajar los costos de mana de obra en relacion a inmersion de racimo, disminuir el mojamiento de brotes, cargadores y hojas, y obtener una buena calidad de la fruta. Los altos costos de los metodos de aplicacion dirigida hacen que los productores prefieran hacerla con tractor y obtener diversidad de calibres, calculando el momento en que hay mayor cantidad de racimos susceptibles a la acción de la hormona.

Hemos diseñado un aparato que permite aplicación dirigida al racimo, que prácticamente evita mojar brotes cercanos y, ademas, retorna el exceso de hormona al estanque de la bomba espalda, 10 que Ie permite aumentar la autonomia de trabajo; haciendo asique la labor sea de fácil organización, más económica y con una aplicación (o mojamiento) abundante. Así el productor podra disponer de un metodo de aplicacion dirigida al racimo a menor costo, aspirar a calibres de fruta mayores, salvaguardar la condicion de yemas que son afectadas con aplicaciones masivas y a través de éstas la calidad de la fruta de temporada siguiente. En tanto el trabajador podrá contar con una herramienta que le permite con un estanque aumentar su rendimiento de trabajo, caminando menos metros al interior del predio; ademas en comparación a la inmersión de racimo ya no será necesario arrastrar una escalera de tres puntas y un jarro con 2 litros de mezcla de hormona, haciendo más liviana la labor.

Este proyecto pretende evaluar en terreno la eficiencia técnica y económica del aparato, para ello se aspira a fabricar prototipos industriales. Además se evaluará su comercialización y se iniciara el trámite de patentado en el extranjero (patentado ya en Chile).

Los resultados esperados son el diseño definitivo del aparato, que incluye la ingeniería de diseno, con sus correspondientes prototipos evaluados mecanicamente en terreno, la que medira factores acerca del rendimiento del aparato (autonomia de la labor, costo-beneficio, calibres obtenidos, eficiencia y eficacia, etc.); propuesta comercial (incluye propuesta de valor de mercado) y patente presentada a tramitación en 3 países.

#### 12. **Antecedentes de los postulantes**

2.1. Reseña del ejecutor: indicar **brevemente** la historia del ejecutor, cuál es su actividad y cómo este se relaciona con el proyecto. Describir sus fortalezas en cuanto a la capacidad de qestionar v conducir provectos de innovacion.

Jesenia Reinoso, de profesion Profesora de Matematicas y Fisica actualmente trabaja en el Liceo de música de Copiapó. Ha formado parte en investigaciones estadísticas con profesional del servicio médico legal de Copiapó sobre estudios que relacionaban lesión hepática con causa y/o tipo de muerte.

Ha ejecutado exitosamente un proyecto de fomento producto con el aparato en cuestion, cumpliendo fielmente los compromisos del proyecto y logrando las metas auto-impuestas.

EI inventor del aparato es su pareja, con quien ya han participado en algunos concursos locales relacionados con innovacion. Son dos los premios que han conseguido con el invento en cuestion.

En el año 2012 recibieron de manos del subsecretario de agricultura un galardón al primer lugar de la región de Atacama en el concurso desafíos, Innovación y Emprendimiento.

EI mismo ario 2012 se adjudica el concurso Capital Semilla en su linea emprendimiento de SERCOTEC. EI objetivo de dicho proyecto fue la fabricacion del aparato a minima escala. Con los recursos aportados por SERCOTEC y los aportes propios se adquirió maquinas herramientas (Torno chico, taladro de pedestal, máquina de coser), herramientas manuales e infraestructura. Si bien se logró cumplir el objetivo de fabricar el aparato a mínima escala, aparecieron dificultades propias de un aparato carente de un diserio de ingenieria.

Logran que la Universidad de Chile evalúe entre sus estudios (en curso) la eficiencia del aparato en el valle del Huasco, comparandolo con otros metodos de aplicacion dirigida. Actualmente existen 5 aparatos funcionando en la región, y están siendo probados por distintos profesionales, operarios y productores.

2.2. Reseña del o los asociados: indicar **brevemente** la historia de cada uno de los asociados, sus respectivas actividades y cómo estos se relacionan con el ejecutor en el marco del proyecto. Complete un cuadro para cada asociado.

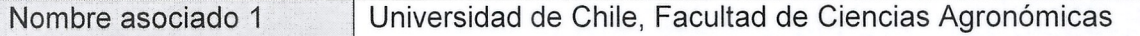

La Universidad de Chile es la Institución de educación superior más antigua del país, creada en 1842. Es una Corporacion Publica, de caracter nacional y que desarrolla una amplia gama de áreas y disciplinas del saber dentro de las aulas, siendo su ámbito de acción la enseñanza superior, la investigación, la creación y extensión en las ciencias, etc. El coordinador es ex alumno.

La facultad de agronomía de la universidad de Chile ha realizado investigación desde hace mucho tiempo en muchas zonas del país. Además, desde hace más de 5 años ha logrado levantar centros de investigación altamente específicos en la región de Atacama, vinculándose fuertemente con los sectores productivos, y en el caso de la uva de mesa se ha reconocido su aporte por parte de los gremios y autoridades locales.

Se ha realizado investigación en las áreas de riego, suelo y manejo productivo. Entre los logros mas destacados en la viticultura regional estan el establecimiento de la primera red agroclimatológica de la región con información en línea mediante internet, reducción de los caudales de riego anuales, implementación de alta tecnología en el proceso productivo, entre otros.

2.3. Resena del coordinador del proyecto (completar Anexo 4).

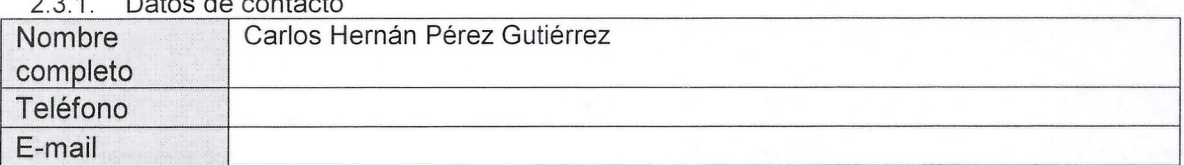

## 2.3.1. Datos de contacto

#### 2.3.2. Indicar **brevemente** la formacion profesional del coordinador, experiencia laboral y competencias que justifican su rol de coordinador del proyecto.

Ingeniero agrónomo egresado de la Facultad de Agronomía de la universidad de Chile. Es el inventor e ingeniero que ha desarrollado el aparato al estado actual. Sus conocimientos en maquinas, herramientas y en mecanica Ie permitieron solucionar las dificultades que aparecieron en el camino, tales como la fabricación del vaso superior del aparato a partir de artefactos existentes en el mercado, el diseño y fabricación del vaso inferior aplicando técnicas de torneador en máquinas, herramientas y soldadura química de PVC, entre otros.

rabajo en la Consultora Hamburg como jefe de proyectos

Empresa nacional dedicada a la prestacion de asesorfas y servicios de representaciones en importaciones y exportaciones; con sucursales a 10 largo de todo Chile.

#### Jefe de Proyecto

Responsable de la ejecución del programa de fortalecimiento empresarial en la región de Atacama en su quinta versión. Administra el personal y la oficina a nivel regional. El programa está compuesto por 40 microempresas de la región de Atacama, y el equipo de trabajo lo componen tres profesionales de planta, una secretaria y varios de asistentes técnicos de apoyo.

[Tambien ejecuta el Programa de emprendimientos locales PEL de CORFO en su etapa de ejecución en la Región de Coquimbo, comuna de Río Hurtado en las localidades de Samo Alto y Pichasca. EI programa esta compuesto por 19 microempresas distribuidas en la comuna.

Responsable de la ejecución de un programa de capital semilla de SERCOTEC Atacama, donde se analizó en gabinete de más de 100 postulaciones de proyectos de la línea empresa, para luego evaluar en terreno a los proyectos preseleccionados. Se capacito a un grupo de empresarios para presentar sus proyectos ante un jurado y a los seleccionados se les acompaño con capacitación empresarial y técnica según correspondía.

Responsable de la realizacion del Diagnostico de la microempresa de Atacama para Agencia Regional de Desarrollo Productivo (ARDP) a partir de la base de datos interna de la consultora con más de 625 empresas diagnosticadas. El estudio contempló una caracterización profunda del sector.

#### 13. **Configuraci6n tecnica del proyecto**

3.1.ldentificar **y describir** claramente el **problema** *y/u* **oportunidad** que da origen al proyecto de innovación, incluyendo antecedentes reales que lo respalden.

#### 3.1.1. Problema

La producción de uva de mesa requiere de aplicaciones de hormona para que los racimos logren un tamaño comercial. La hormona promueve el crecimiento de estos, sin embargo también habría una estimulación a brotes y hojas mojados con hormona los que entrarían en competencia de crecimiento con los racimos. Ademas hay variedades en que las mejores yemas del año siguiente sufrirían daños, mermando la calidad de las producciones siguientes.

Los altos costos de los métodos de aplicación dirigida hacen que los productores prefieren hacerla con tractor y obtener diversidad de calibres, calculando el momento en que hay mayor cantidad de racimos susceptibles a la acción de la hormona.

La aplicacion dirigida con lanzas utilizando bombas espalda logra buenos resultados, pero la deriva de la mezcla y la constante recarga del estanque son su principal desventaja, debido a que no moja exclusivamente al racimo (hay brotes y hojas mojados) y el operario debe recorrer importantes distancias y perder tiempo en la recarga.

Con la inmersión del racimo se logran mejores resultados, sin embargo la labor es muy pesada y por ende costosa; el operario debe arrastrar una escalera de 3 puntas y un balde con 2 litros de mezcla, ademas no puede Ilevar pesticidas por riesgo de volteo del balde.

Actualmente no hay aparato que permita una aplicación dirigida y exclusiva al racimo a costo operacional razonable.

Finalmente la creciente exigencia en calidad, que demandan las empresas, terminaria por sacar del mercado a algunos productores nacionales, por 10 cual, mediante este proyecto se les quiere proporcionar una herramienta que les ayude a obtener mejores calibres, y asi puedan ser competitivos en su rubro.

#### 3.1.2. Oportunidad

La producción de uva de mesa a nivel mundial está enfrentando la entrada de nuevos productores interesados en los mercados mas importantes. Ademas, los mercados estan sufriendo importantes cambios, siendo más exigentes en calidad, pero también en una elaboración de productos que sean más amigables con el medio ambiente, hoy es importante contar las nuevas certificaciones que consideran, entre otras, buenas practicas en bienestar social, económico y ambiental. Disminuir el uso del tractor con la utilización de este tipo de métodos de aplicación es un aporte en la reducción de la huella de carbono.

En Chile y otros países, se ha generado conciencia entre los productores de la importancia de la calidad por sobre la cantidad producida. Parte importante de los problemas de calidad de racimos está dada por el calibre que se obtiene. El costo en mano de obra local requiere de nuevas herramientas para permitir que labores como la aplicación dirigida, que solucionaría en parte este problema, puedan estar al alcance de los productores.

El aparato permite poner a disposición del productor un método de aplicación dirigida eficiente, de menor costo y de fácil organización. Tiene la ventaja que permite la incorporación de<br>pesticidas sin contravenir·las buenas prácticas agrícolas. 3.2. **Describir la soluci6n innovadora** que se pretende desarrollar en el proyecto para abordar el problema y/u oportunidad identificado.

La solución innovadora es un aparato para aplicación directa de mezclas de productos agroqufmicos, exclusivamente dirigido al racimo de uva. Que se conecta al equipo de bombeo de la mochila bomba espalda que se encuentra comunmente en los predios agrfcolas. Esta constituido por un vaso que lleva incorporadas en su parte superior dos boquillas para la salida de la mezcla en forma de aspersión y en su parte inferior tiene un orificio conectado con un receptáculo acumulador inferior, entre ambos hay un filtro. El conjunto está sujeto por un mango, el que apova su extremo inferior al obrero mediante un cinturón, lo que permite mayor comodidad en la manipulacion. EI sistema de circulacion se inicia en la salida de la bomba de espalda, avanza por una manguera hasta una valvula que permite el paso a la mezcla, lIega a las boquillas y moja al racimo introducido en el vaso. EI exceso de la mezcla retorna al estanque luego de ser filtrado y decantado desde el vaso.

La invención permitiría una óptima aplicación de la hormona y otros productos; evitando mojar las yemas cercanas, brotes y hojas; recuperando el exceso de producto aplicado y, por 10tanto, reduciendo los costos de los productos utilizados. Con 10 anterior se lograrfa que el obrero disminuya la frecuencia de recarga del estanque reduciendo el tiempo de trabajo y facilitando la organizacion de la labor. No se requiere grandes modificaciones de la bomba de espalda, sin embargo se debe incorporar una entrada para la manguera para el retorno de mezcla a la tapa superior de la misma.

El desarrollo técnico del aparato requiere de trabajo de ingeniería y de diseño mecánico para poder hacer matrices que permitan obtener, por metodo de inyectado industrial, prototipos para evaluarlos en terreno. Primero se entrevistará a los productores que actualmente están utilizando este metodo, para recibir recomendaciones para el diseno definitivo. Luego se fabricarán prototipos de factura industrial y se evaluará la eficiencia en terreno, con el fin de conocer en detalie cuanto mas eficiente es el aparato que los otros metodos, en terminos de costos, calidad de fruta y eficiencia de la mano de obra. Además se evaluará el precio que estarfan dispuestos a pagar los productores.

Se requiere proteger la invención en algunos países productores de uva de mesa (uno o dos). También será necesario conocer el mercado de otros países para decidir en qué países presentar solicitud de patente. Se pondrán a disposición de algunos productores 25 prototipo También será necesario conocer el mercado de otros países para decidir en qué países<br>presentar solicitud de patente. Se pondrán a disposición de algunos productores 25 prototipos<br>finales a fin de hacer una evaluación comer

3.3. **Estado del arte:** Indicar que existe en Chile y en el extranjero relacionado con la solucion innovadora propuesta, indicando las fuentes de información que lo respaldan

3.3.1. En Chile

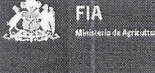

De acuerdo al informe pericial de nuestra patente (no.48104 del INAPI) en chile no existe ningún aparato que solucione los problemas que nuestro dispositivo pretende hacer; sin perjuicio que existen otras metodologías que carecen de las ventajas ya descritas.

EI informe pericial tambien senala que el aparato posee el nivel inventive y demas requisitos que solicita la ley 19.039 y la patente de invención se encuentra concedida por 20 años. Actualmente 10 fabricamos en un taller equipado con maquinaria industrial menor; se requiere industrializar el proceso y realizar el respectivo trabajo de ingeniería y diseño para su validación económica, mecánica, técnica y comercial; y decidir así la fabricación a escala.

Actualmente se utilizan herramientas de bomba espalda tipo lanza, que puede llevar más de una boquilla, para aplicar la hormona a cada racimo directamente, pero igualmente moja hojas, brotes, cargador. Tambien hay herramientas que se acoplan al tractor y que son usadas para hacer aplicaciones generalizadas al follaje y racimos, para control de enfermedades, aplicacion de nutrientes y reguladores de crecimientos entre otros.

#### 3.3.2. En el extraniero

De acuerdo a la información que poseemos actualmente, no existen aparatos que realicen estas mismas funciones, sin perjuicio que existan otras metodologfas que carecen de las ventajas ya descritas.

No hemos realizado ninguna solicitud de Patente en otro país, ni tampoco iniciado una solicitud acogiéndonos al Tratado de Cooperación en materia de Patentes (PCT).

Tal como en el caso del nivel nacional, actualmente los productores utilizan herramientas de bomba espalda tipo lanza, que puede llevar más de una boquilla, para aplicar la hormona a cada racimo directamente, pero igualmente moja hojas, brotes, cargador. Tambien hay herramientas que se acoplan al tractor y que son usadas para hacer aplicaciones generalizadas al follaje y racimos, para control de enfermedades, aplicación de nutrientes y reguladores de crecimientos entre otros.

3.4.lndicar si existe alguna **restricci6n legal** (ambiental, sanitaria u otra) que pueda afectar el desarrollo y/o la implementación de la innovación y una propuesta de cómo abordarla.

#### 3.4.1. Restricción legal

Máximo 1.000 caracteres

No existirían restricciones que afecten el desarrollo de la solución negativamente.

Es probable que la implementacion del sistema sea bien acogida por alguna normativa laboral que impulse el trabajo más seguro y liviano del operario y/o por las buenas prácticas agrícolas.

Además, la arremetida de la Huella de Carbono podría afectar positivamente la implementación de la solución dado que esta labor disminuye la cantidad de veces que ingresa un tractor al predio.

3.4.2. Propuesta de cómo abordarla restricción legal (de existir)

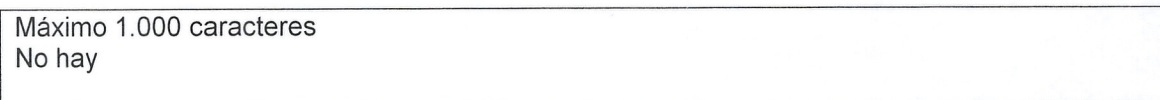

3.5. **Propiedad intelectual:** indicar si existen derechos de propiedad intelectual (patentes, modele de utilidad, diseño industrial, marca registrada, denominación de origen e indicación geografica, derecho de autor, secreto industrial y registro de variedades)relacionados directamente con el presente proyecto, que se hayan obtenido en Chile o en el extranjero (marque con una X).

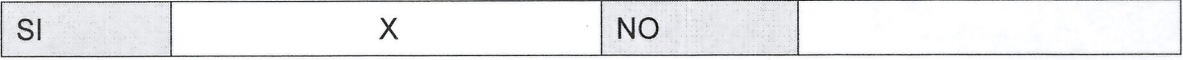

#### 3.5.1. Si la respuesta anterior es SI, indique cuáles.

Máximo 2.000 caracteres

En Chile hemos presentado una solicitud de Patente el año 2009 y fue concedida por 20 años, la patente tiene el registro no.48104 del Instituto Nacional de Propiedad Industrial. Actualmente hacemos goce del primer decenio. La patente esta Concedida a nombre de Carlos Pérez Gutiérrez quien figura como inventor.

3.5.2. Declaraci6n de interes: indicar si existe interes por resguardar la propiedad intelectual de la innovación que se desarrolle en el marco del proyecto (marcar con una X).

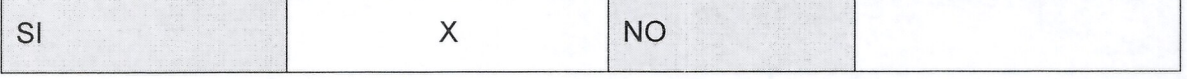

#### 3.5.3. En caso de existir interés especificar quién la protegerá. En caso de compartir el derecho de propiedad intelectual especificar los porcentajes de propiedad previstos.

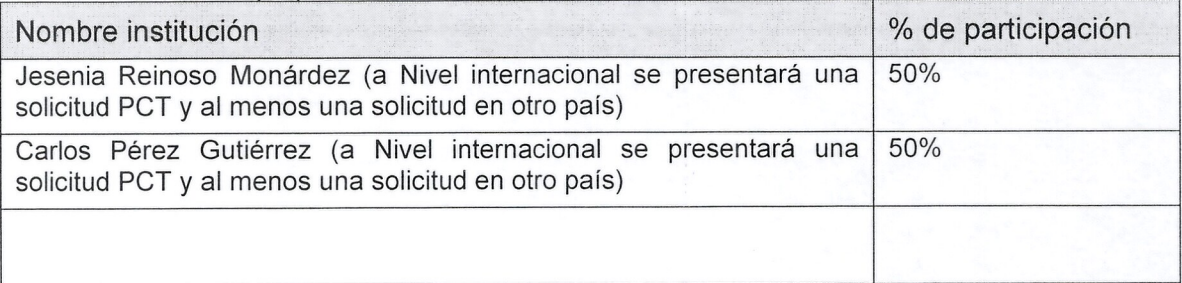

#### 3.5.4. Indicar si el ejecutor y/o los asociados cuentan con una politica y reglamento de propiedad intelectual (marcar con una X).

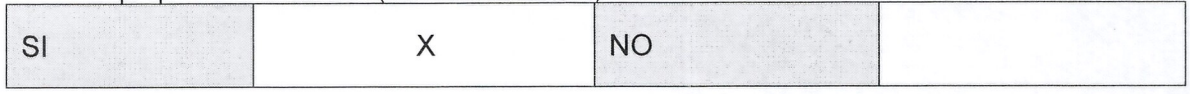

## 3.6. Mercado directamente relacionado con la innovacion propuesta **(responder 5610 para bienes privados)**

3.6.1. Demanda: describir y dimensionarla demanda actual y/o potencial de los bienes y/o servicios vinculados al proyecto de innovación.

Con el presente proyecto se pretende calcular el número de aparatos necesario para cubrir una hectárea de uva de mesa para poder hacer una proyección más acertada, acerca de la demanda potencial en cada mercado. Existen predios donde la floracion de sus cuarteles pod *ria* presentarse en un periodo de tiempo muy corto; por 10 que necesitaria muchos mas aparatos que otro predio donde el tiempo es mayor y por lo tanto con menos aparatos podría cubrir sus necesidades.

En el mundo hay alrededor de 8 millones de hectareas de uva, de las cuales cerca de 2.500.000 estan dedicados a la produccion de uva de mesa; en Sudamerica los principales productores de uva de mesa son Chile, Brasil, Perú y Argentina. Para nuestros intereses los mercados más importantes, por su facilidad de abordaje, son el mercado Nacional, Argentina, Brasil y Peru, para en un futuro mirar a los mercados más lejanos como el de China, Europa, Sudáfrica y Oceania.

En Chile hay mas de 53.000 hectareas de uva de mesa plantadas, con grandes productores que tienen presencia en más de una región, productores medianos y muchos productores chicos que poseen menos de 10 hectareas. Una de las limitantes para el uso de los metodos de aplicacion dirigida es el costo de la mano de obra, en Chile los costos de un trabajador calificado son más costos que, por ejemplo, en el Perú. Actualmente, hay mucha conciencia en los productores sobre la necesidad de asegurar una buena calidad tanto en el producto final como en los procesos, por 10 que hay expectativas de entrar en el mercado con nuestro aparato.

EI caso de Peru es muy interesante, hay mucha especulacion que apunta a Peru como un gran productor de uva de mesa para los próximos años. Hay más de 7000 hectáreas de uva en producción y son varias más las que estarían proyectando. Además tiene la ventaja de un costo de mana de obra muy inferior, 10 que les permitiria utilizar metodos de aplicacion dirigida que podrían asegurarles mejor calidad y con eso abrirse más y nuevos mercados.

En Argentina hay sabre 100.000 hectareas de uva, de las cuales alrededar de 11.500 hectareas

son dedicadas a la uva de mesa, principalmente para cubrir el mercado interno. Mientras que en Brasil hay más de 80.000 hectáreas de parrones, de los cuales poco más de 12.000 hectáreas estarían dedicadas a la uva de mesa, en algún momento se creyó que Brasil despegaría como un gran exportador mundial de uva de mesa, situación que finalmente no se consolidó.

Los clientes potenciales son empresas productoras de uva de mesa y productores individuales. La mayoría usa tractor para las aplicaciones de hormona porque también lo utilizan para las otras aplicaciones que deben hacer al cultivo y, ademas, presenta menores costos de operaci6n. Sin embargo, en muchos predios destinados a uva Premium 0 por caracterfsticas ffsicas, se utilizan bombas de espalda o inmersión de racimo. Estas empresas pueden poseer más de 100 hectáreas y sus clientes son consumidores locales e internacionales.

En la región de Atacama existen más de 7.000 hectáreas de uva de mesa plantadas en dos valles, hay productores pequeños que poseen menos de 10 hectáreas, y productores más grandes; hay muchos predios plantados en pendientes donde es diffcil trabajar con tractor.

#### 3.6.2. Oferta: Describir y dimensionar la oferta actual y/o potencial de los bienes y/o servicios que compiten con los con los vinculados proyecto al proyecto de innovación.

Actualmente los agricultores utilizan pulverizadores tirados por tractor 0 bombas espaldas. Hay un gran número de fabricantes de pulverizadores tanto en Chile como en el extranjero. Estos no sólo cubren las necesidades de la uva de mesa, sino que además a muchos otros cultivos. Se les puede instalar distintas herramientas; como la barra de boquillas, turbo para aire forzado que permite aplicar el producto cubriendo gran espacio 0 pistolas (pitones) que sirven para aplicar el producto a modo de chorro un poco más dirigido. La adquisición de este tipo de máquina es una inversión importante, por lo que su mantención y uso es muy limitado.

En tanto, las bombas espaldas son fabricadas en el extranjero, principalmente en Europa y Estados Unidos, si bien para la utilizaci6n del aparato sujeto del estudio se necesita una bomba espalda, éstas traen de fábrica lanzas, boquillas y otras herramientas que se utilizan directamente para la aplicación sobre el cultivo; por lo tanto nuestra solución es una nueva herramienta para el mejor uso de la bomba espalda. Cuando se utilizan éstas herramientas en los predios se usa una lanza, que puede llevar más de una boquilla, para aplicar directamente la hormona a cada racimo, pero igualmente moja hojas, brotes, cargador, etc.

Hay muchos distribuidores en el mercado que ponen a disposición estas herramientas, variando en calidad y respaldo. El mercado está prácticamente cubierto en un 100% y las transacciones actuales son para reponer equipos cuya vida útil ha terminado, abastecer nuevos predios, y/o la entrada de nueva tecnologfa. Ademas, con la entrada de los productos de origen chino, hay alternativas más económicas para los agricultores.

#### 3.7. Beneficiarios **usuarios5(responder s610 para bienes publicos)**

<sup>&</sup>lt;sup>5</sup>Los beneficiarios usuarios son aquellas empresas que hacen uso y se benefician del bien o servicio público ofrecido, contribuyendo a incrementar su competitividad y/o rentabilidad.

3.7.1 Identificar, cuantificar y describir a los **beneficiarios usuarios** del bien/servicio publico vinculado al proyecto.

No aplica. Bien Privado.

FIA

3.7.2 Explicar cual es el valor para los **beneficiarios usuarios** identificados del bien/servicio publico vinculado al provecto.

No aplica. Bien Privado.

#### 3.8. Objetivos del proyecto

#### 3.8.1. Objetivo general<sup>6</sup>

Realizar la evaluación técnico-económica, la ingeniería, diseño y prototipo industrializable de un aparato que permite aplicación dirigida al racimo de uva de mesa, para aumentar la eficiencia de aplicación y mejorar la calidad de la fruta, que recupera la mezcla de la deriva.

## 3.8.2. Objetivos específicos<sup>7</sup>

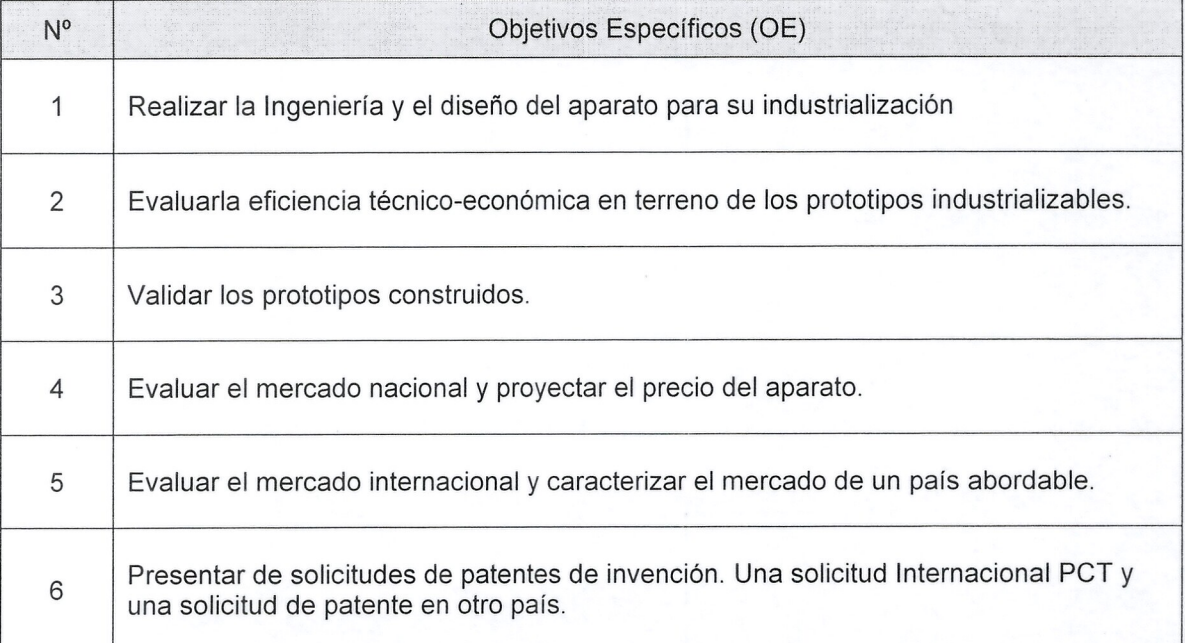

<sup>&</sup>lt;sup>6</sup> El objetivo general debe dar respuesta a lo que se quiere lograr con el proyecto. Se expresa con un verbo que da cuenta de lo que se va a realizar.

 $<sup>7</sup>$  Los objetivos específicos constituyen los distintos aspectos que se deben abordar conjuntamente para</sup> alcanzar el objetivo general del proyecto. Cada objetivo especifico debe conducir a uno 0 varios resultados. Se expresan con un verbo que da cuenta de lo que se va a realizar.

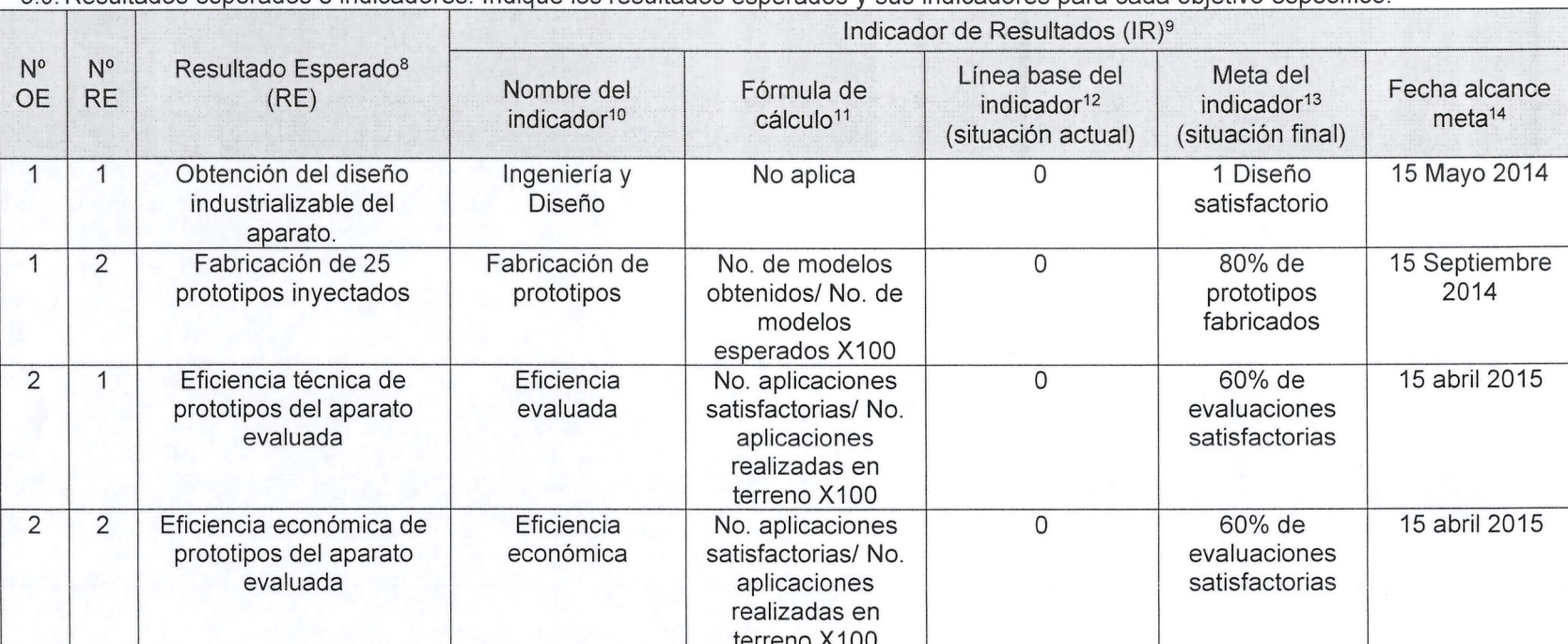

3.9 Resultados esperados e indicadores: Indique los resultados esperados y sus indicadores para cada objetivo específico

<sup>&</sup>lt;sup>8</sup>Considerar que el conjunto de resultados esperados debe dar cuenta del logro del objetivo general del proyecto. Uno o más resultados pueden responder a un mismo objetivo específico.

<sup>&</sup>lt;sup>9</sup>Los indicadores son una medida de control y demuestran que efectivamente se obtuvieron los resultados. Pueden ser tangibles o intangibles. Siempre deben ser: cuantificables, verificables, relevantes, concretos y asociados a un plazo.

<sup>&</sup>lt;sup>10</sup>Indicar el nombre del indicador en forma sintética.

<sup>&</sup>lt;sup>11</sup> Expresar el indicador con una fórmula matemática.

<sup>&</sup>lt;sup>12</sup>Completar con el valor que tiene el indicador al inicio del proyecto.

<sup>&</sup>lt;sup>13</sup>Completar con el valor del indicador, al cual se espera llegar en el proyecto.

<sup>14</sup>Indicar la fecha en la cual se alcanzará la meta del indicador de resultado.

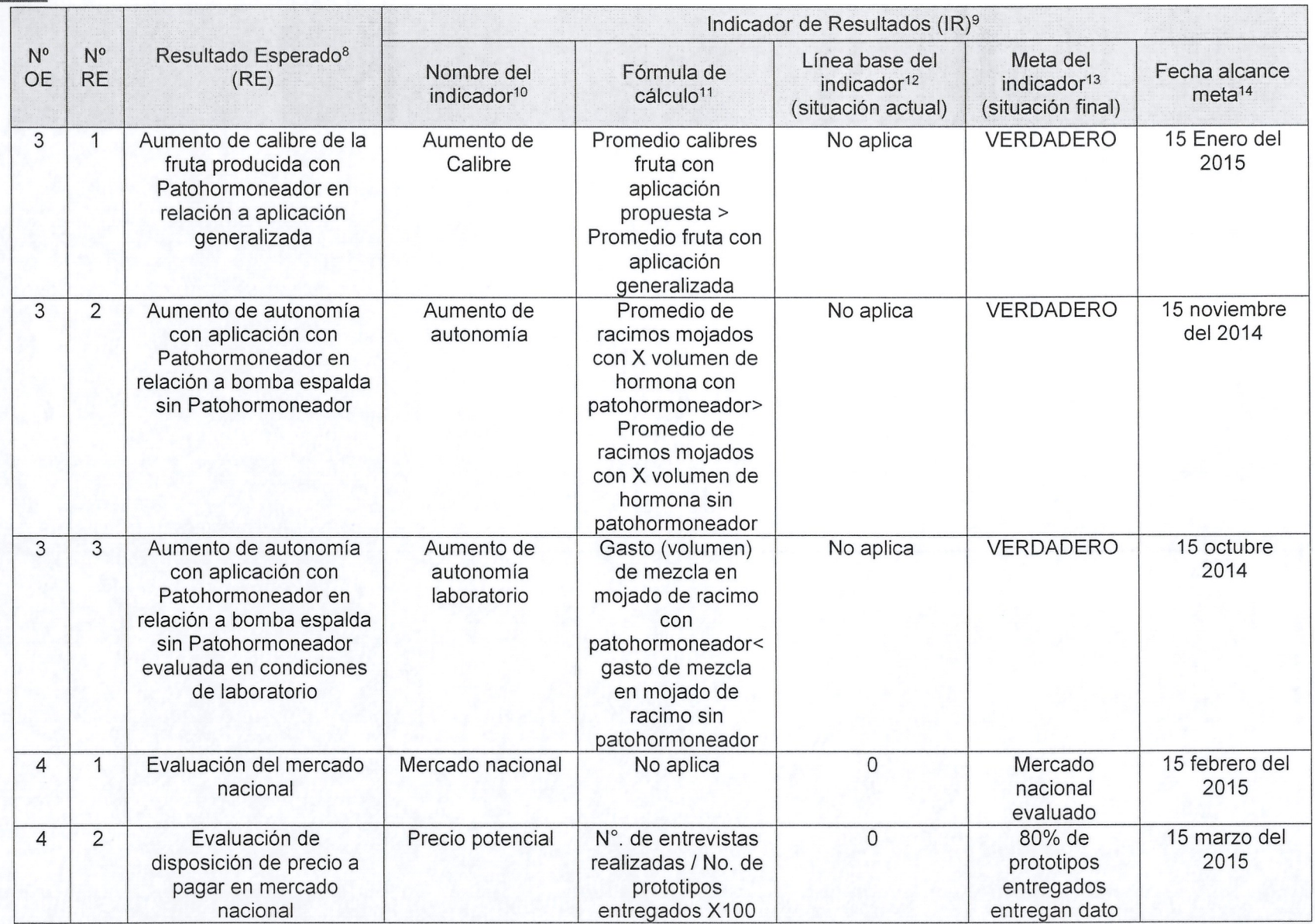

A.

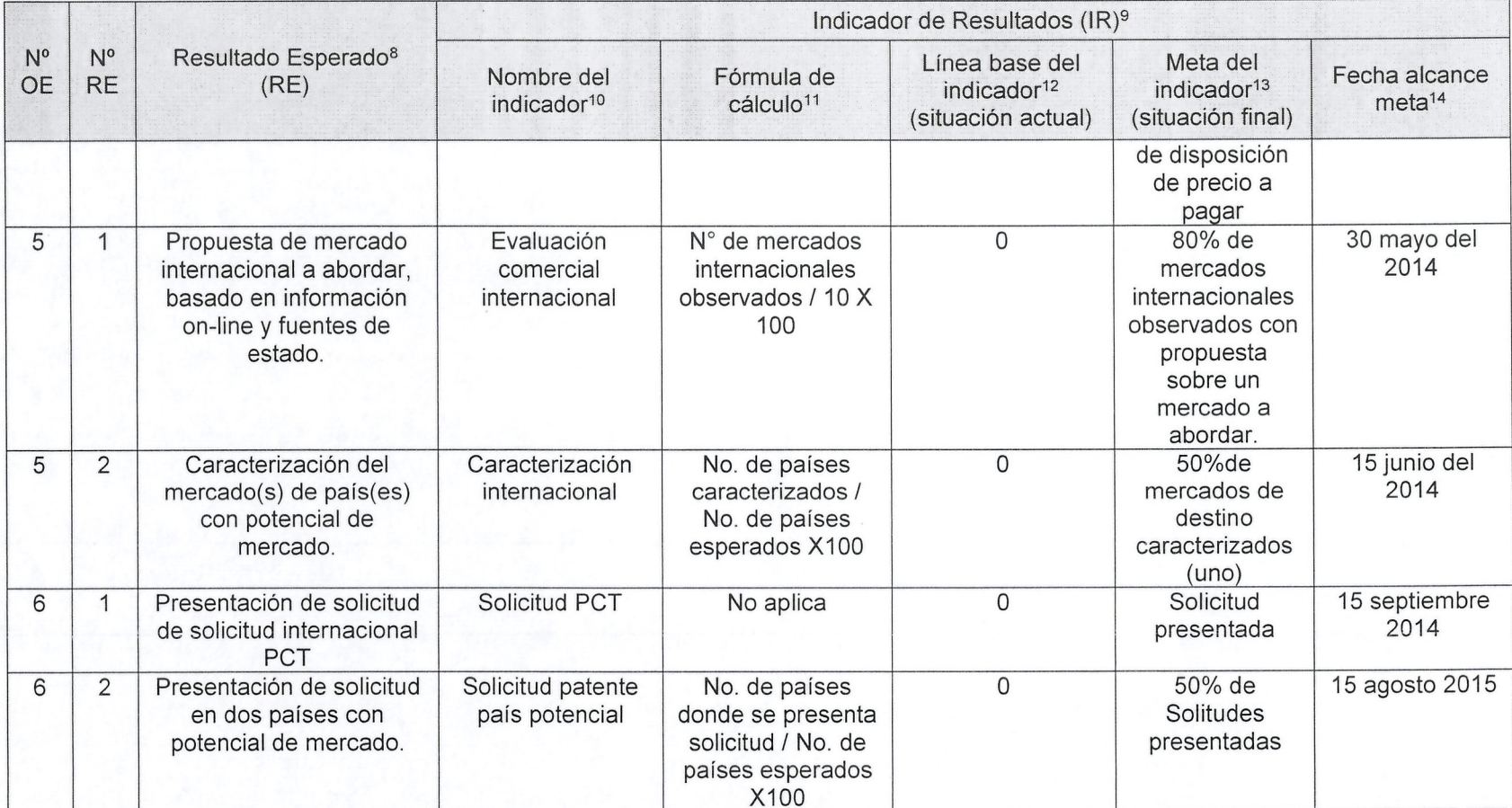

**Sociology** Ministerio de Agricultur

Gobierno de Chile

#### 3.10. Indicar los hitos crfticos para el provecto.

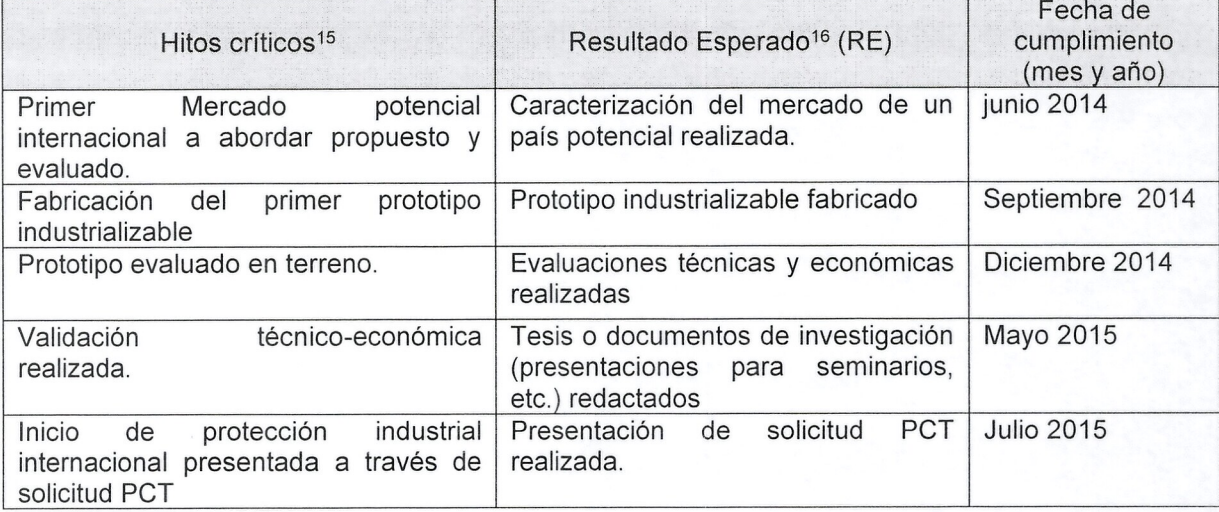

15Un hito representa haber conseguido un logro importante en el proyecto, por lo que deben estar asociados a los resultados de éste. El hecho de que el hito suceda, permite que otras tareas puedan llevarse a cabo. <sup>16</sup>Un hito puede estar asociado a uno o más resultados esperados y/o a resultados intermedios.

- 3.11. Metodo: identificar y describir los procedimientos que se van a utilizar para alcanzar cada uno de los objetivos especfficos del proyecto (maximo 8.000 caracteres para cada uno).
- 3.12.

Método objetivo 1: Realizar la Ingeniería y el diseño del aparato para su industrialización

#### Etapa 1. Caracterización del diseño.

Mediante el servicio de una o más empresas especializadas en diseño industrial y fabricación de matrices para la industria del plastico se realizara una caracterizacion del diserio de acuerdo a la factibilidad técnico-económica de ser industrializable.

En esta etapa se realizarán visitas a terreno a los predios donde se han probado modelos de desarrollo del aparato para poder levantar información relevante acerca de los requerimientos del aparato. EI prestador del servicio presentara una propuesta de alternativas con metodos de fabricación de la matricería, según la forma que él estime. Debieran ser desarrolladas para este tipo de aparato.

#### Etapa 2. Ingeniería del diseño.

Se precederá a calcular los esfuerzos a los que el aparato es sometido al momento de operarlo y se realizará una matriz para analizar la resistencia, durabilidad de materiales y costo de fabricación y poder discriminar la mejor opción.

Para cálculos de ingeniería se procederá nuevamente a realizar reuniones en los predios donde fueron probados los modelos de desarrollo para levantar informacion relevante para la ingeniería y el diseño. Además está considerada una evaluación ergonómica a fin de determinar los principales problemas relacionados con el esfuerzo ffsico del trabajador para que sea considerada por el diseñador. Luego se realizará el diseño en formato estándar, utilizando las herramientas informáticas que el prestador del servicio recomiende. Finalmente se determinará las características de los periféricos de acuerdo a aspectos técnicos, costos y la oferta en el mercado nacional.

Etapa 3. Matricería y fabricación de prototipos.

Se enviarán a fabricar las matrices de acuerdo al diseño desarrollado, a una empresa especialista en el diseño de matrices para la industria del plástico.

Se realizará el inyectado de las piezas, necesarias para fabricar 25 prototipos y luego éstos serán montados en Copiapó, donde se ensamblara con el resto de las piezas que no son inyectadas. Se celebrará un contrato con los términos de referencia y el plan de pago con 50% al iniciar el servicio y 50% contra entrega de producto final.

Método objetivo 2: Evaluar la eficiencia técnico-económica en terreno de los prototipos Se realizarán evaluaciones de la eficiencia técnico-económica en tres o más predios cultivados con uva de mesa en Atacama bajo el sistema de parrón español, en los valles del río Copiapó y el valle del rio Huasco.

Se comparará la aplicación de hormona utilizando el aparato con la aplicación de hormona con tractor y con otras herramientas de la bomba espalda, segun la disposicion de este tipo de herramientas en cada predio.

Se compararán tres sistemas de aplicación

1.- Aplicación con Patohormoneador.

2.- Aplicación con herramienta tradicional de bomba espalda.

Se realizarán aplicaciones dirigidas al racimo de uva de mesa a aquellos racimos que tengan el tamaño adecuado para la óptima respuesta a la hormona (varía según la variedad disponible). 3.- Aplicación con tractor

Se controlará el gasto del producto, la autonomía efectiva y el costo relativo de la operación. Al momenta de la cosecha se compraran los resultados de los calibres de fruta obtenidos para cada método y se realizará una proyección económica de los ingresos con cada sistema.

Finalmente se encuestará al productor y operarios de cada predio para recoger la opinión sobre las características del aparato y sugerencias.

Metodo objetivo 3: Validar los prototipos construidos

1.- Para la evaluacion en condiciones de laboratorio se procedera se la siguiente forma:

Se colectarán 5 racimos de similares características (peso, volumen). Serán envueltos en papel absorbente para eliminar restos de humedad. Luego, dentro de un cublculo que recupera la mezcla pulverizada en el aire se procederá a mojar con el patohormoneador los 5 racimos, para medir el gasto efectivo sobre los racimos, la porcion que retorna y la deriva que se pierde. Luego se realizará la misma operación con la lanza estándar de dos boquillas de la bomba espalda. La operacion se realizara teniendo en cuenta las condiciones ambientales para disminuir los efectos de la deshidratación de los racimos.

2.-Se realizaran evaluaciones en tres 0 mas predios cultivados con uva de mesa en Atacama bajo el sistema de parrón español, en los valles del río Copiapó y el valle del río Huasco Se realizará la comparación de la aplicación de hormona utilizando el aparato con la aplicación de hormona con tractor y con otras herramientas de la bomba espalda. La muestra a utilizar sera evaluada en cada predio de acuerdo a las condiciones otorgadas.

Se compararán tres sistemas de aplicación

1.- Aplicación con Patohormoneador.

2.- Aplicación con herramienta tradicional de bomba espalda.

Se realizarán aplicaciones dirigidas al racimo de uva de mesa a aquellos racimos que tengan el tamaño adecuado para la óptima respuesta a la hormona (varía según la variedad disponible). 3.- Aplicación con tractor

Se controlará el gasto de un determinado volumen de mezcla con hormona para determinar cuantos racimos alcanza a mojar los metodos de aplicacion con bomba espalda con y sin patohormoneador. Al momento de la cosecha se controlará los calibres obtenidos de cada método y se comparan entre sí.

#### Metodo objetivo 4: Evaluar el mercado nacional y proyectar el precio del aparato.

Se entregarán algunos prototipos a productores de los dos valles de Atacama y de otras regiones del pais (de acuerdo a la disposicion de productores) para que conozcan el aparato, 10 utilicen en la temporada y respondan encuestas de caracter comercial al final de la misma.

Para la evaluación del mercado nacional, se realizará una encuesta a los productores que reciban los prototipos a modo de prueba con el fin de obtener información sobre precio potencial, necesidad del aparato, disponibilidad a adquirirlo, conocer la red de proveedores que utilizan, etc. Para la caracterización del mercado se utilizará la información de las encuestas, se realizará un catastro de las empresas distribuidoras existentes en el mercado. Se levantara informacion acerca de la cantidad y tamaños de los productores de uva de mesa, superficies de cultivo, variedades plantadas, etc.

Metodo objetivo 5: Evaluar el mercado internacional y caracterizar el mercado de un pais abordable.

Se realizará una evaluación de 8 ó 10 mercados de países que sean productores importantes en el mercado internacional, levantando informacion desde diversas fuentes on-line por internet e instituciones del estado para estudiar las proyecciones que se especulan para cada uno. Se analizará las ventajas de cada uno y se propondrán dos mercados para abordarlos haciendo una caracterizacion del mercado.

Para cada mercado (al menos uno según la disposición de recursos) se realizará, en terreno, un catastro de las empresas distribuidoras existentes. Ademas, se levantara informacion acerca de la cantidad y tamaños de los productores de uva de mesa, superficies de cultivo, tipos de tecnología utilizada para aplicaciones de hormona, variedades plantadas, etc.

Para ello el ingeniero a cargo del proyecto se trasladará hasta el país de destino. Los costos relacionados, estimado en los costos de traslados a palses cercanos como Peru.

Método objetivo 6: Presentar de solicitudes de patentes de invención. Una solicitud Internacional PCT y una solicitud de patente en otro país.

Para la presentación de la Patente PCT se procederá de acuerdo a instrucciones presentadas en la página web de INAPI (instituto Nacional de Propiedad Industrial de Chile) a continuación la metodología es extracto de éstas instrucciones.

EI Tratado de Cooperacion en materia de Patentes (PCT) es un tratado internacional administrado por la Organización Mundial de Propiedad Intelectual (OMPI), cuyo objetivo principal es simplificar y hacer más económico para los usuarios del sistema de patentes y las oficinas encargadas de administrarlo, el procedimiento para la presentacion de una solicitud internacional de patente, con miras a proteger las invenciones en varios paises. EI PCT es un sistema de "presentación" de solicitudes de patente, no un sistema de "concesión" de patente, puesto que no dispone la concesion de "patentes internacionales", tarea y responsabilidad que compete de manera exclusiva a las oficinas nacionales de propiedad industrial en donde se solicita la protección. Asimismo, constituye un medio alternativo de presentación de solicitudes al régimen nacional establecido en la Ley 19.039.

EI Petitorio (Art.4 PCT): Debera efectuarse en un formulario impreso (formulario *PCTJROJ1* 01), que se puede descargar de la página web de INAPI, y deberá contener el título de la invención, los datos necesarios relativos al solicitante, al inventor y al mandatario del solicitante.

En Chile, el petitorio también podrá presentarse, en forma de impresión de ordenador producido mediante el elemento PCT-EASY del programa PCT-SAFE, que en este caso debe ser acompañado de un CD que contenga una copia en formato electrónico de los datos contenidos en el petitorio y una copia del resumen.

La descripción (Art. 5, Regla 5 PCT): Deberá divulgar la invención de manera suficientemente clara y completa para que pueda ser realizada por un experto en la materia.

Las reivindicaciones (Art. 6, Regla 6 PCT): Deben definir el objeto de la invención cuya protección se solicita. Estas deberán ser claras y concisas y fundarse enteramente en la descripción.

Los dibujos (Art. 7, Regla 7 PCT): Sólo se exigen cuando la invención pueda dibujarse y sean necesarios para su comprension.

El resumen (Regla 8 PCT): Consiste en una síntesis de la invención contenida en la descripción, las reivindicaciones y los dibujos, preferiblemente de 50 a 150 palabras. S610 sirve a efectos de información técnica.

Toda persona nacional *yJo* domiciliada en Chile puede presentar sus solicitudes internacionales PCT en INAPI como Oficina Receptora. El solicitante también tiene la opción de presentar su solicitud internacional en la Oficina Internacional de la OMPI, la que puede actuar como Oficina Receptora, cualquiera que sea el Estado contratante del cual el solicitante es nacional 0 domiciliado. Si hay varios solicitantes, la solicitud internacional se puede presentar en la Oficina Internacional en su rol de Oficina Receptora si al menos uno de los solicitantes es nacional o domiciliado de un Estado contratante.

Para la solicitud en uno o dos países con potencial se realizará de acuerdo al reglamente del país destino.

El ingeniero a cargo del proyecto se trasladará al país que se determine a presentar la solicitud de patente.

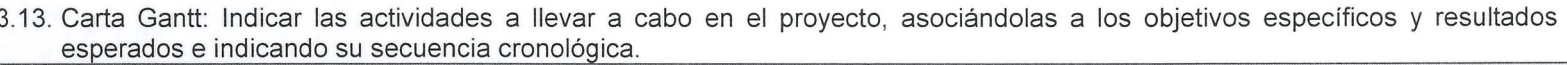

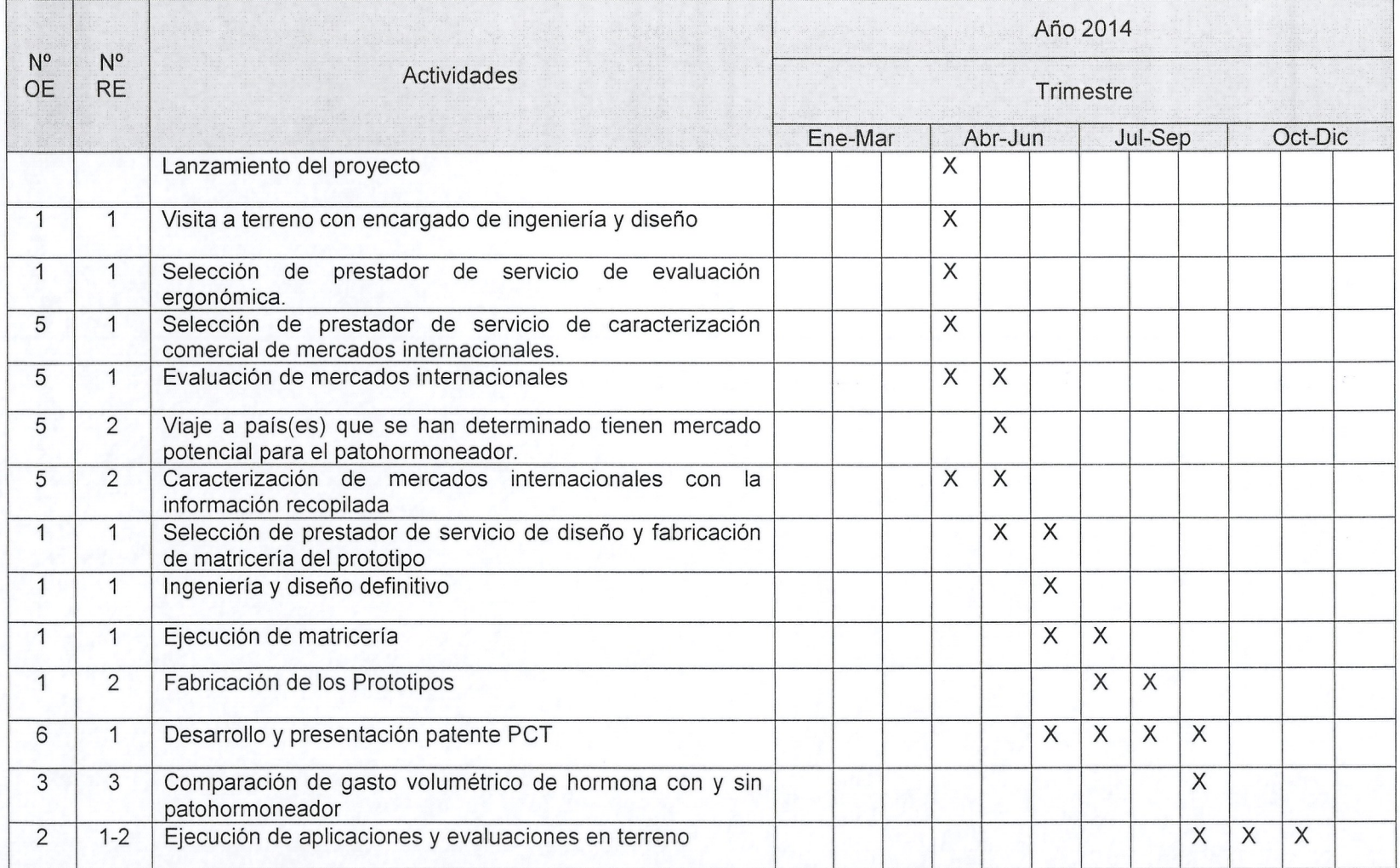

**ARCHE** 

**Allowanto de Dirección** 

na de Chil

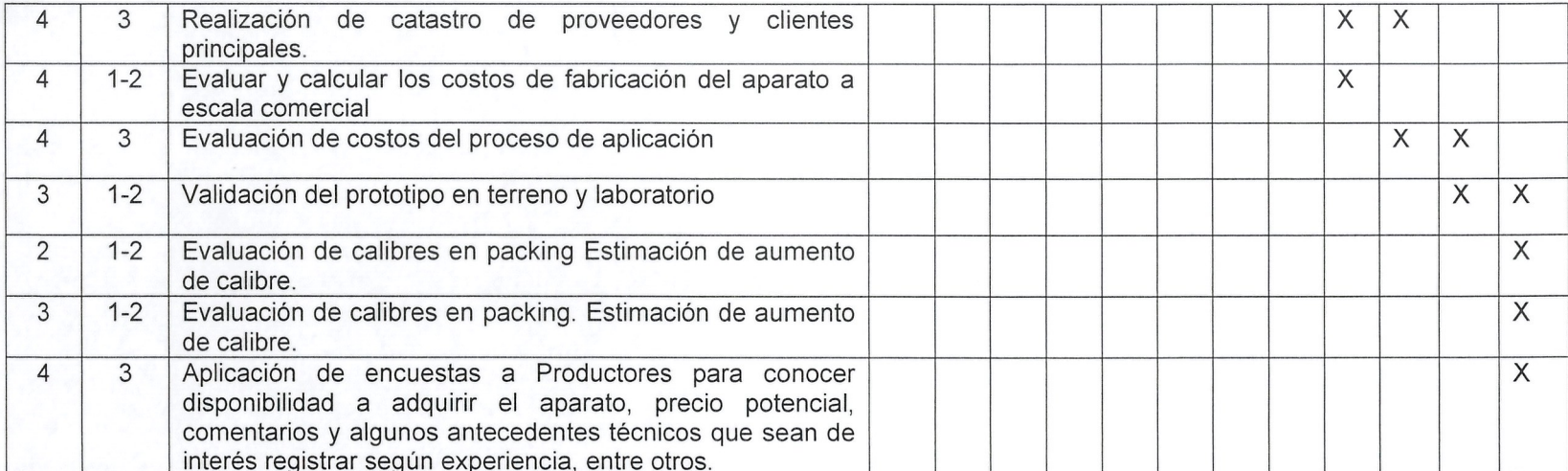

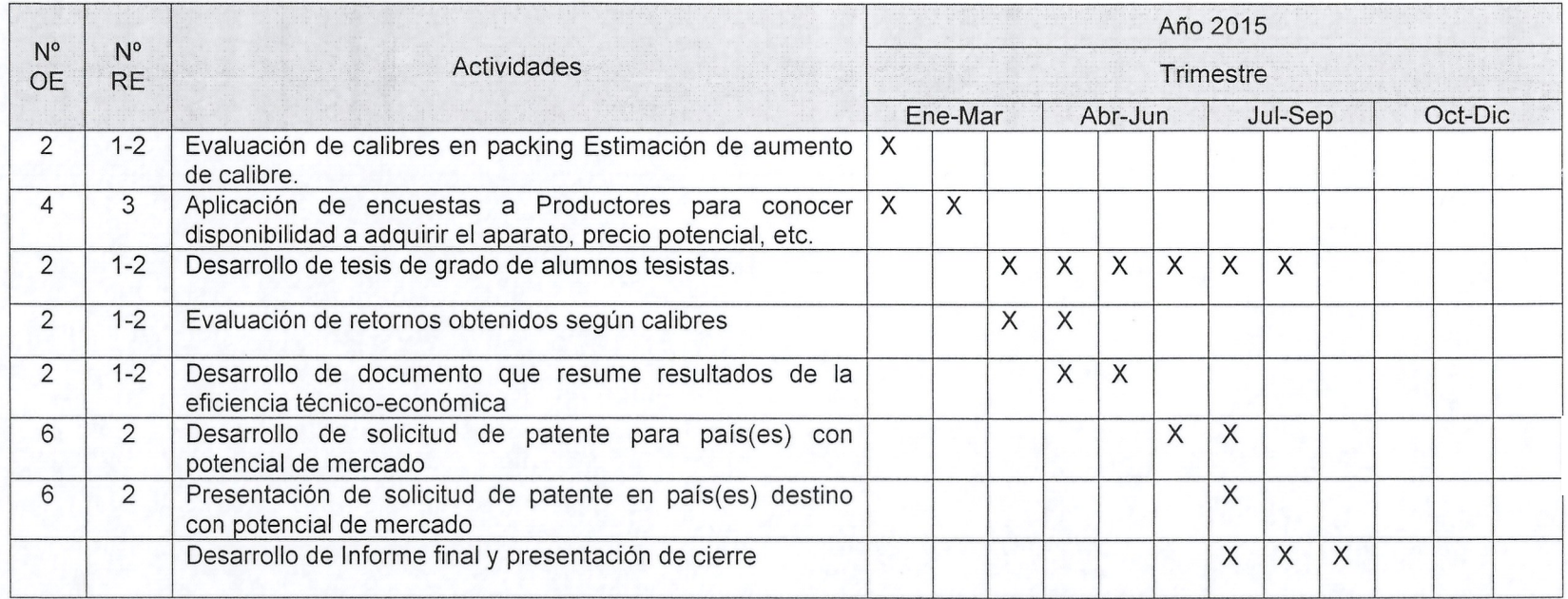

**Contract** 

nda Ch  $\tilde{C}$ 

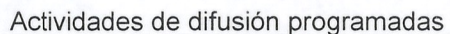

AR AN

阻塞车

in de Chi

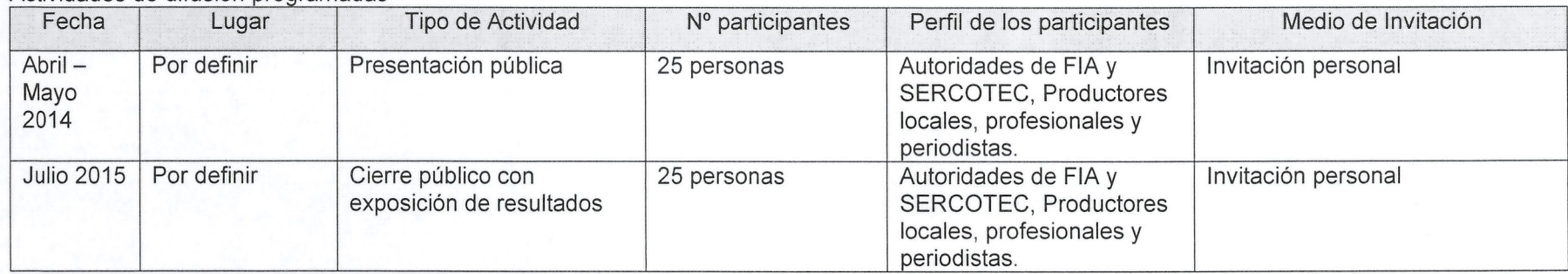

## 4.1. Organigrama del proyecto

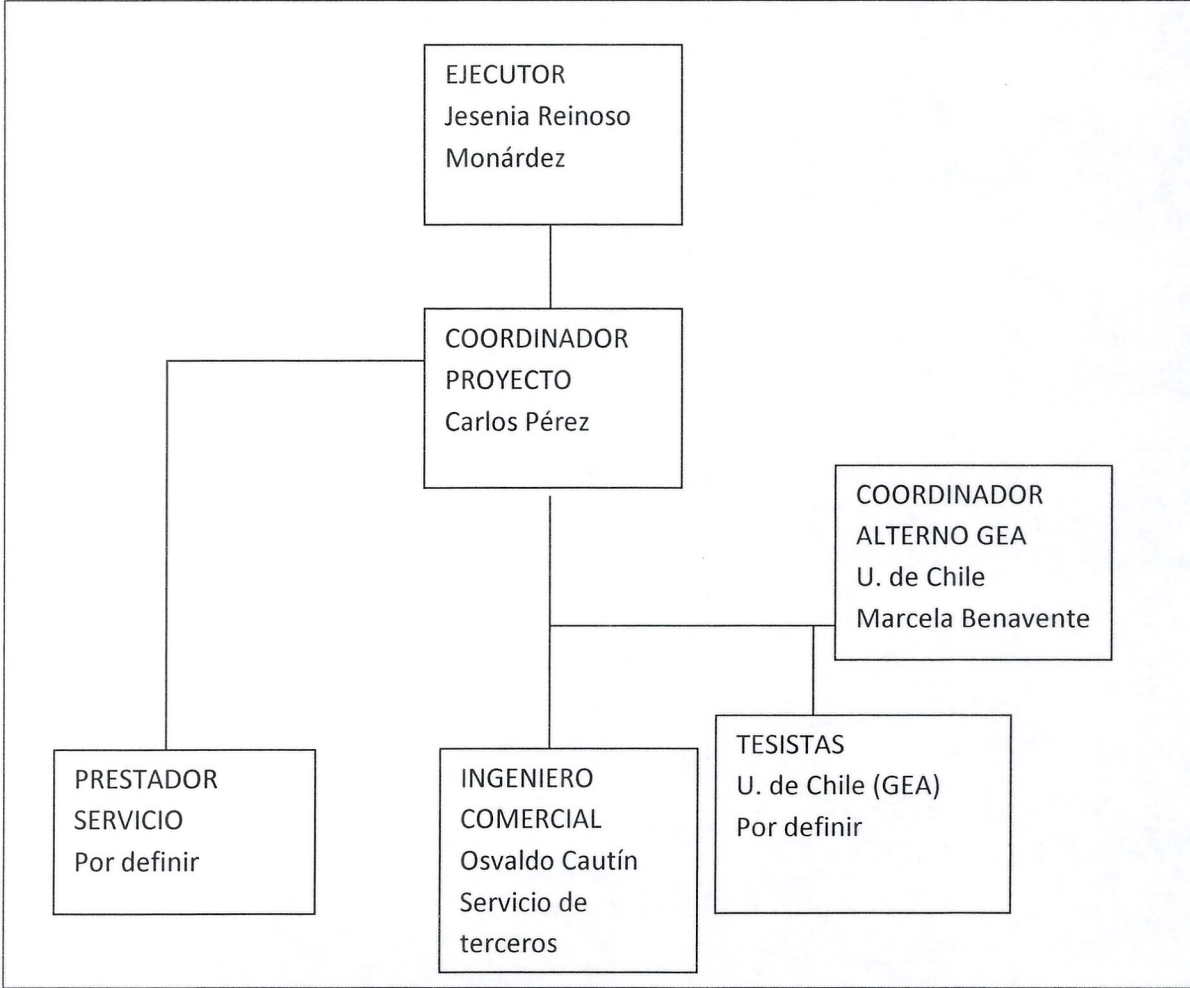

#### 4.2. Describir claramente la función de los participantes en la ejecución del proyecto

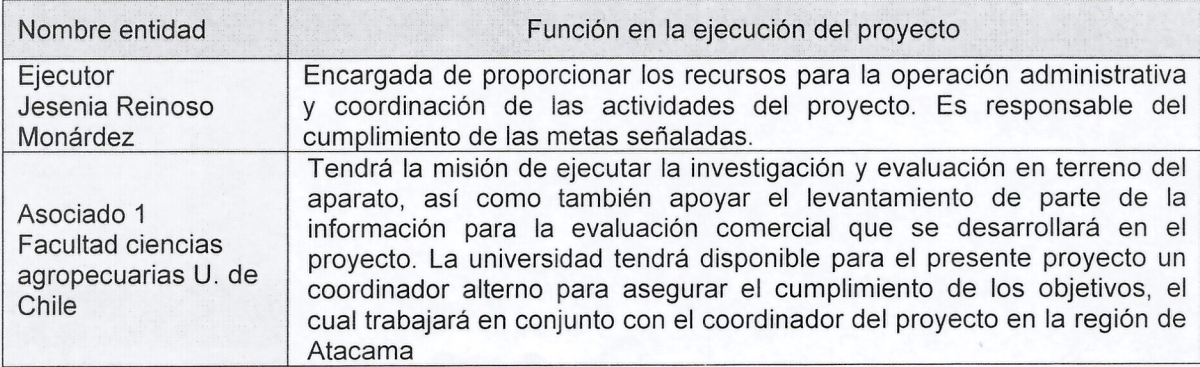

4.3. Describir las responsabilidades del equipo técnico en la ejecución del proyecto, utilizar el siguiente cuadro como referencia para<br>definir los cargos. Además, completar los Anexos 4 y 5.

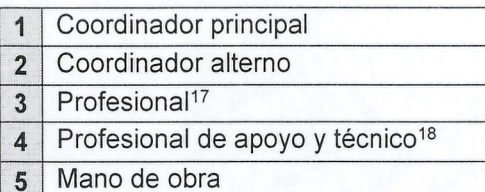

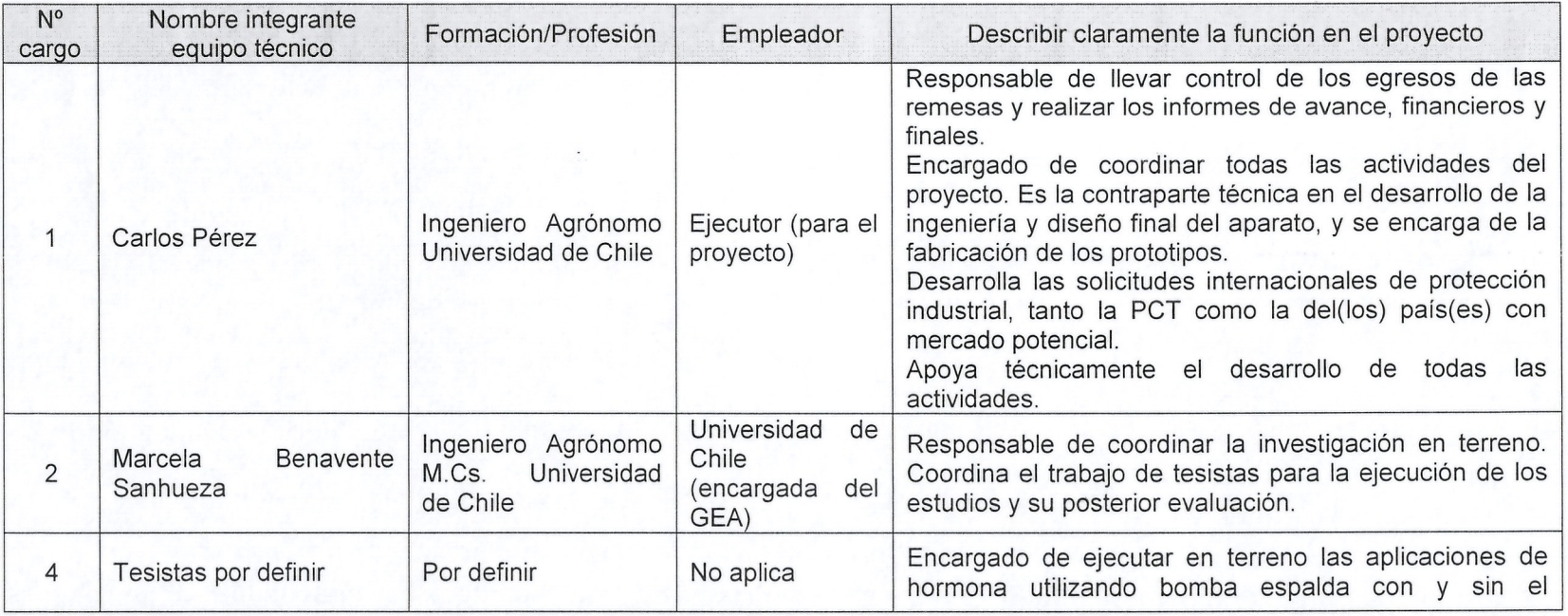

<sup>17</sup> Personal que forma parte del equipo técnico principal del proyecto.

<sup>18</sup> Personal administrativo y técnico que no conforma el equipo principal del proyecto.

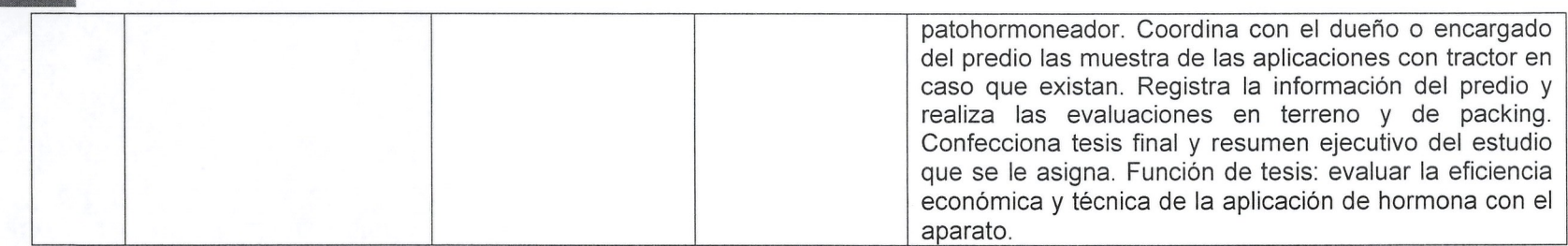

AR Ad

s sans.<br>Ministerio de Agricultura

Si corresponde, indique las actividades del proyecto que serán realizadas por terceros<sup>19</sup>.

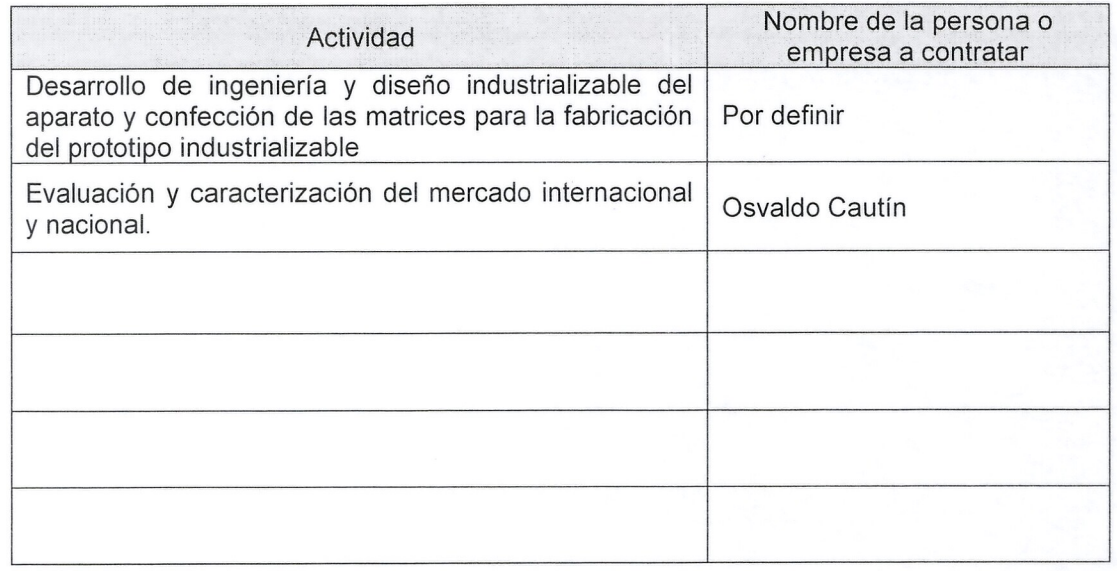

 $19$  Se entiende por terceros quienes no forman parte del equipo técnico del proyecto.

## <sup>I</sup> **5. Modelo de negocio (responder s610para bienes privados)**

5.1. Elaborar el modelo de negocio que permita insertar en el mercado los bienes y/o servicios vinculados al proyecto de innovación.

Para elaborar el modelo de negocio, responda las siguientes preguntas:

¿De quién será el negocio que deriva del proyecto de innovación? (máximo 600 caracteres)

El negocio será del ejecutor, Jesenia Reinoso Monárdez, quién ha sido la responsable de los avances que hasta la fecha tiene el desarrollo del aparato.

¿Quiénes son los clientes? (máximo 600 caracteres)

Los principales clientes son productores de uva de mesa con predios de diversos tamaños y que pretenden mejorar la calidad de su producción. Las características varían de acuerdo al país. Hay grandes productores que poseen cientos de hectáreas cultivadas y con presencia en varias zonas, normalmente esta alejado de las decisiones productivas. Los productores medianos están más cerca de las decisiones productivas. En general se abastecen con grandes proveedores y negocian la compra de sus insumos. Los productores más chicos tienen mas dificultad para negociar precios y compran a distribuidores locales. Los primeros clientes serán productores de uva de mesa que han probado los prototipos y quien conocerá el resultado de este aparato, para luego realizar una campaña de comercialización para incorporar a productores medianos de regiones de Atacama, Coquimbo y Valparaiso.

¿Cuál es la propuesta de valor?(máximo 1.000 caracteres)

La propuesta de valor de este aparato es la posibilidad de utilizar un proceso de aplicacion dirigida que normalmente es costosa y de difícil operación al alcance del bolsillo. Utilizar este tipo de proceso permite aspirar a una produccion de fruta con mejores atributos, dando como resultados dos aspectos importantes de destacar:

1.- La fruta con mayor calibre logra obtener mejores retornos.

2.- La fruta con mayor calibre entrega al productor la tranquilidad de permanecer en el mercado.

3.- AI utilizar este aparato, ayudara a mejorar el bienestar social, economico y ambiental de los productores.

EI uso de este tipo de tecnologfa podrfa permitir, en algunas variedades, asegurar racimos de mejor calidad que son inducidos en las yemas que muchas veces, al ser afectada por la hormona que moja otras partes de la planta, no logran brotar al año siguiente. Además el retorno de exceso de hormona al estanque permite ahorro en producto, 10 cual repercute en forma positiva a la economía del producto.

¿Cuáles son los canales de distribución?(máximo 600 caracteres)

Se llegará a algunos clientes mediante las agrupaciones gremiales de productores. Se evaluará realizar un convenio de exclusividad con algún distribuidor o laboratorio que provea hormona y otros fitorreguladores a los productores. Principalmente se llegará a ellos de mediante visitas en terreno y mediante organizaciones gremiales y organizaciones locales.

¿Cómo será la relación con los clientes?(máximo 1.000 caracteres)

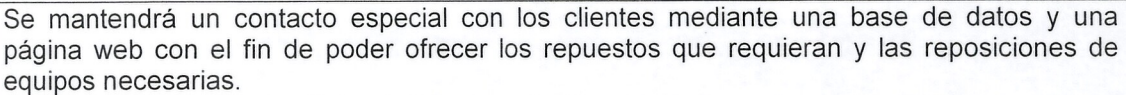

Esta base de datos permitirá establecer contacto, cada temporada con el cliente para ofrecer repuestos y nuevos aparatos para reposición.

Según las condiciones que exista en cada valle o sector, se realizarán pruebas de campo para mantener la presencia en el sector

¿Cómo se generarán los ingresos?(máximo 1.000 caracteres)

Los ingresos provendrán de acuerdo a lo siguiente:

1.- Venta de aparato por menor (menos de 10 unidades),

2.- Venta de aparato por mayor (más de 10 y menos 100)

3.- Venta de aparato a escala (más de 100 unidades)

4.- Venta de repuestos

Se estima que el valor de venta estará entre \$25.000 y \$35.000 netos; valor que se podrá determinar con el presente proyecto. En cuanto al mantenimiento, el valor se determinará cuando se defina el diseño definitivo y por lo tanto el costo de las piezas.

¿Quiénes serán los proveedores?(máximo 600 caracteres)

Para producir los aparatos se requieren piezas especiales que serán inyectadas por una empresa de inyeccion de plasticos especializada. La inyeccion de plastico a escala comercial ofrece costos muy ventajosos.

Los periféricos necesarios (mangueras, filtro, barras de aluminio, mangos de plástico, válvulas, etc.) se adquirirán de acuerdo a los resultados que arroje el estudio, ya que se definirán de acuerdo a la disponibilidad en Chile y sus propiedades.

Las correas de sujeción serán confeccionadas por un abastecedor local. Las hormonas serán adquiridas por organismos especfficos.

¿Cómo se generarán los costos del negocio?(máximo 1.000 caracteres)

Los costos se generarán de la siguiente manera:

Costos fijos, Considera la mantención de la página web, internet, etc.

En tanto los costos de la producción corresponden:

1.- Piezas inyectadas, cuyo valor debe definirse.

2.- Piezas perifericas, barra de sujecion, mangueras, conectores, etc., cuyo valor tambien debe definirse luego del estudio.

3.- Correas de sujeción, que serían desarrolladas por un proveedor local y su costo dependerá del valor que pacte, el cual debiera estar cercano a los \$1.300.

4.- Mano de obra, para ensamblaje y embalaje de los aparatos.

Los costos de envio pretendemos cargarlos al cliente.

#### <sup>I</sup> **6. Modelo de transferencia y sostenibilidad (responder 5610 para bienes publicos)**

6.1. Elaborar el modelo de transferencia del bien público, que permita que éste llegue efectivamente a los beneficiarios usuarios identificados en el punta 3.7.

Para elaborar el modelo de transferencia, responda las siguientes preguntas:

¿Quiénes son los beneficiarios usuarios?(máximo 600 caracteres)

•<br>**大家** FIA

¿Quiénes realizarán la transferencia?(máximo 600 caracteres)

 $i$  Qué herramientas y métodos se utilizarán para realizar la transferencia?(máximo 1.000 caracteres)

¿Cómo evaluará la efectividad de la transferencia?(máximo 1.000 caracteres)

¿Con qué mecanismos se financiará el costo de mantención del bien/servicio público una vez finalizado el proyecto?(máximo 2.000 caracteres)

**Gobierno de Chite** 

•

•

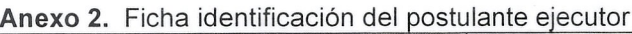

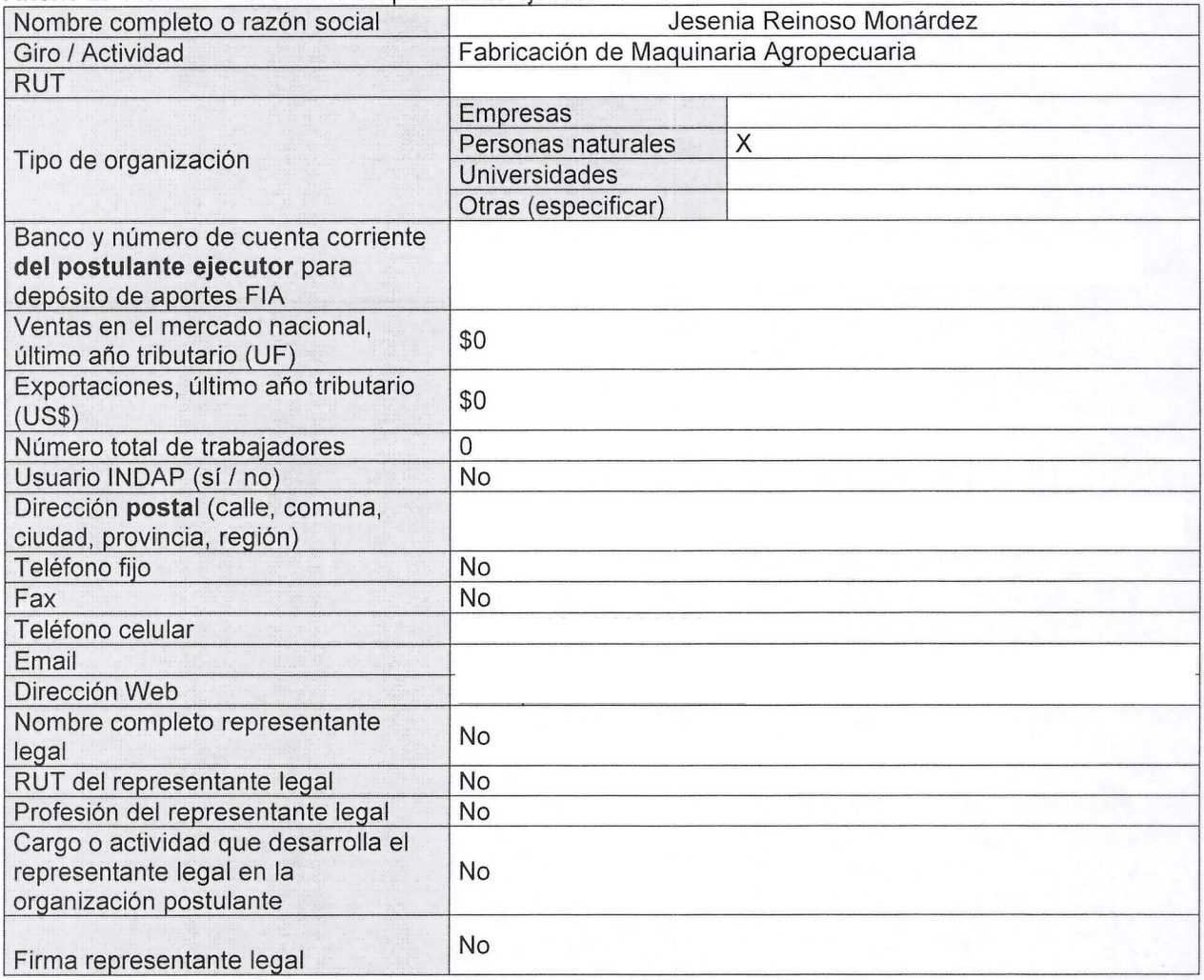

Anexo 3. Ficha identificación de los asociados. Esta ficha debe ser llenada para cada uno de los asociados al proyecto.

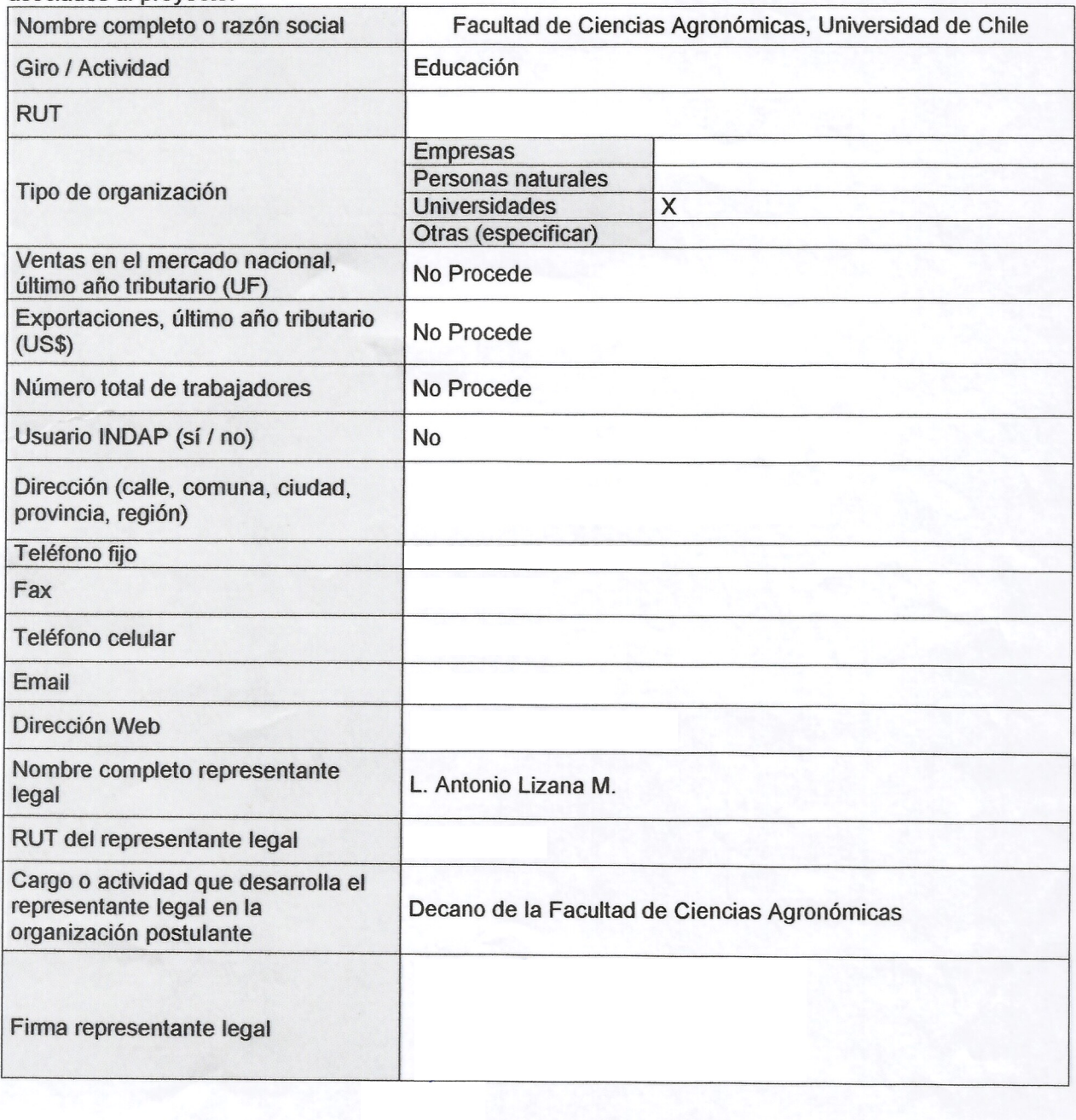

**Anexo 3.** asociados al proyecto. Ficha identificación de los asociados. Esta ficha debe ser llenada para cada uno de los

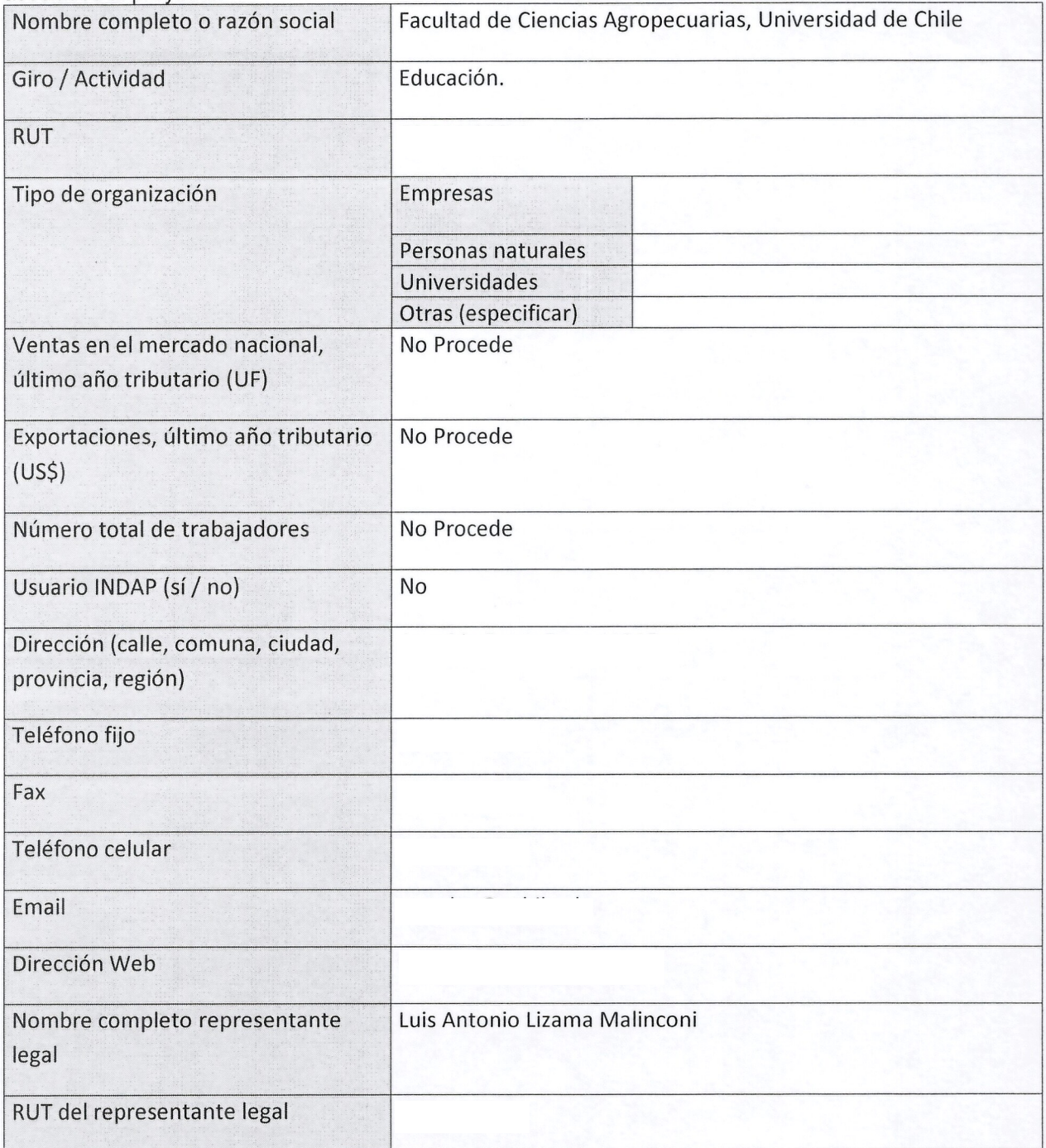

FIA

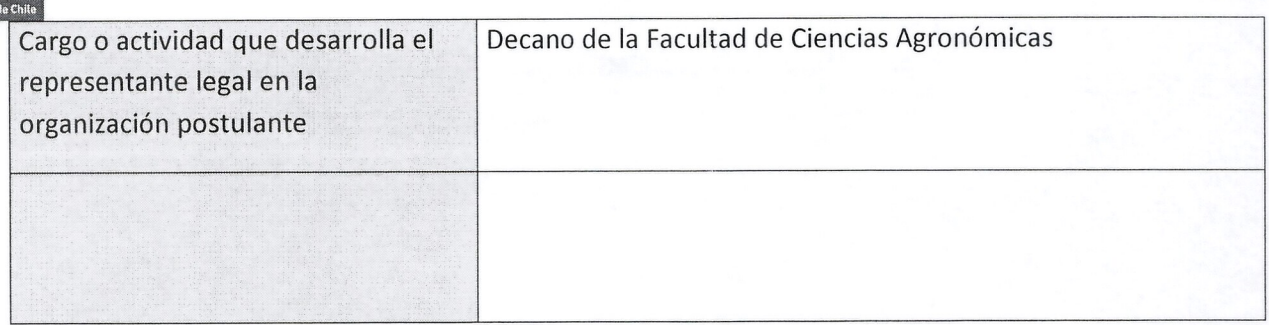

Gobierno

**Anexo 4.** Ficha identificaci6n coordinador y equipo tecnico. Esta ficha debe ser Ilenada por el coordinador y por cada uno de los profesionales del equipo tecnico.

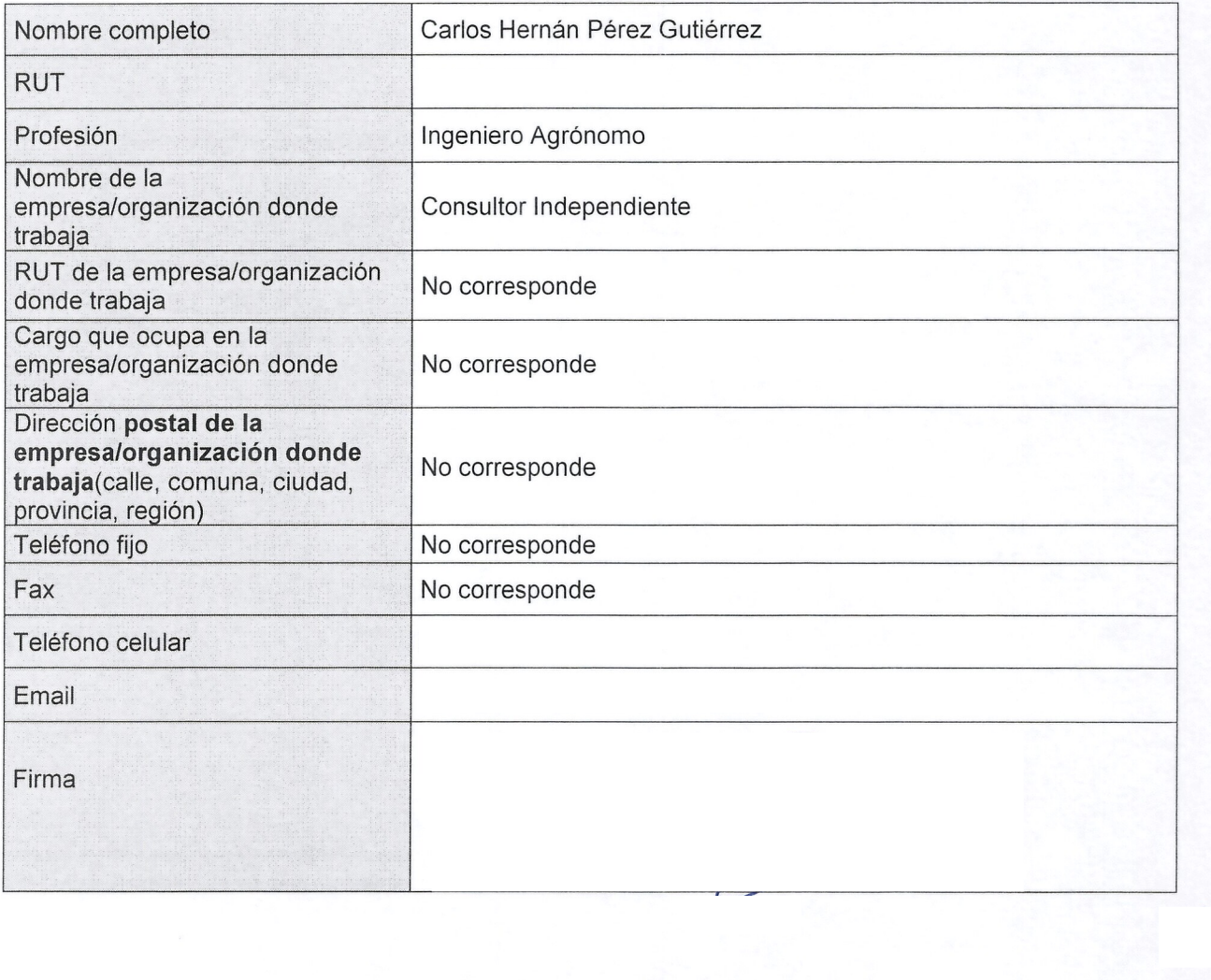

---

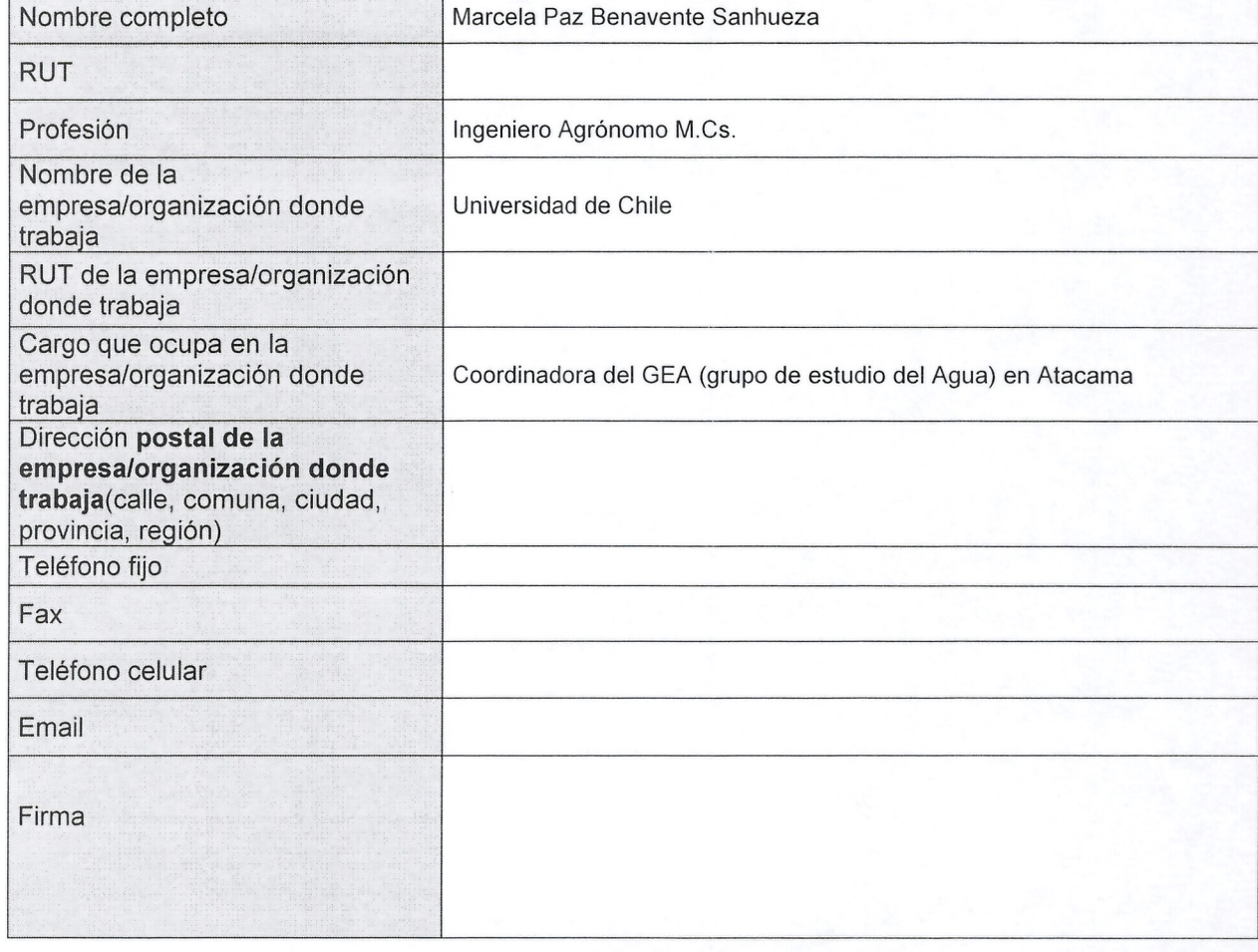

da Ch

Ĭ.

着

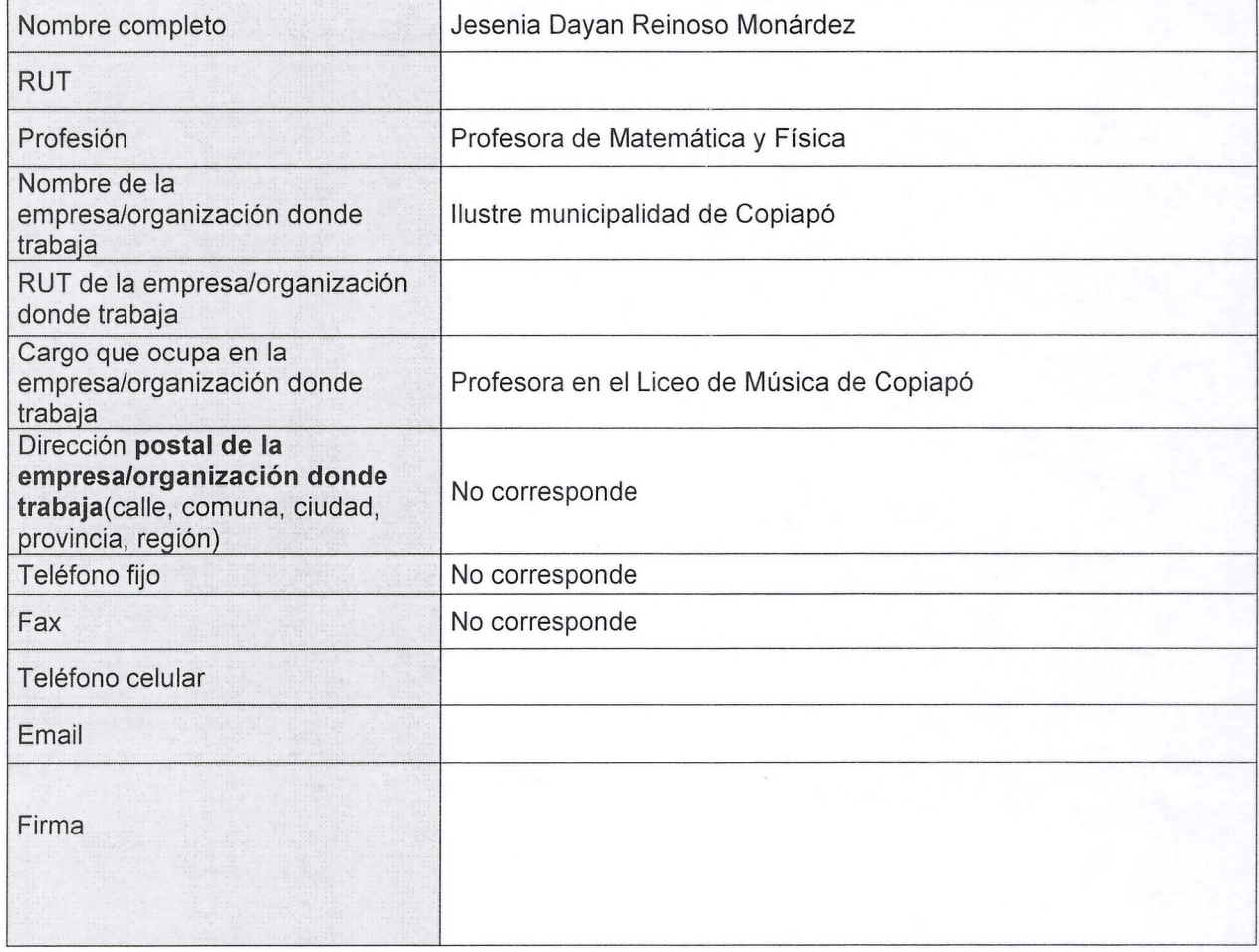

着

de Chile

Presentar el curriculum vitae de cada profesional integrante del equipo tecnico que no cumpla una funci6n de apaya. **EI** mismo **debe presentarse en el siguiente formata y no debe superar las 2 hojas.**

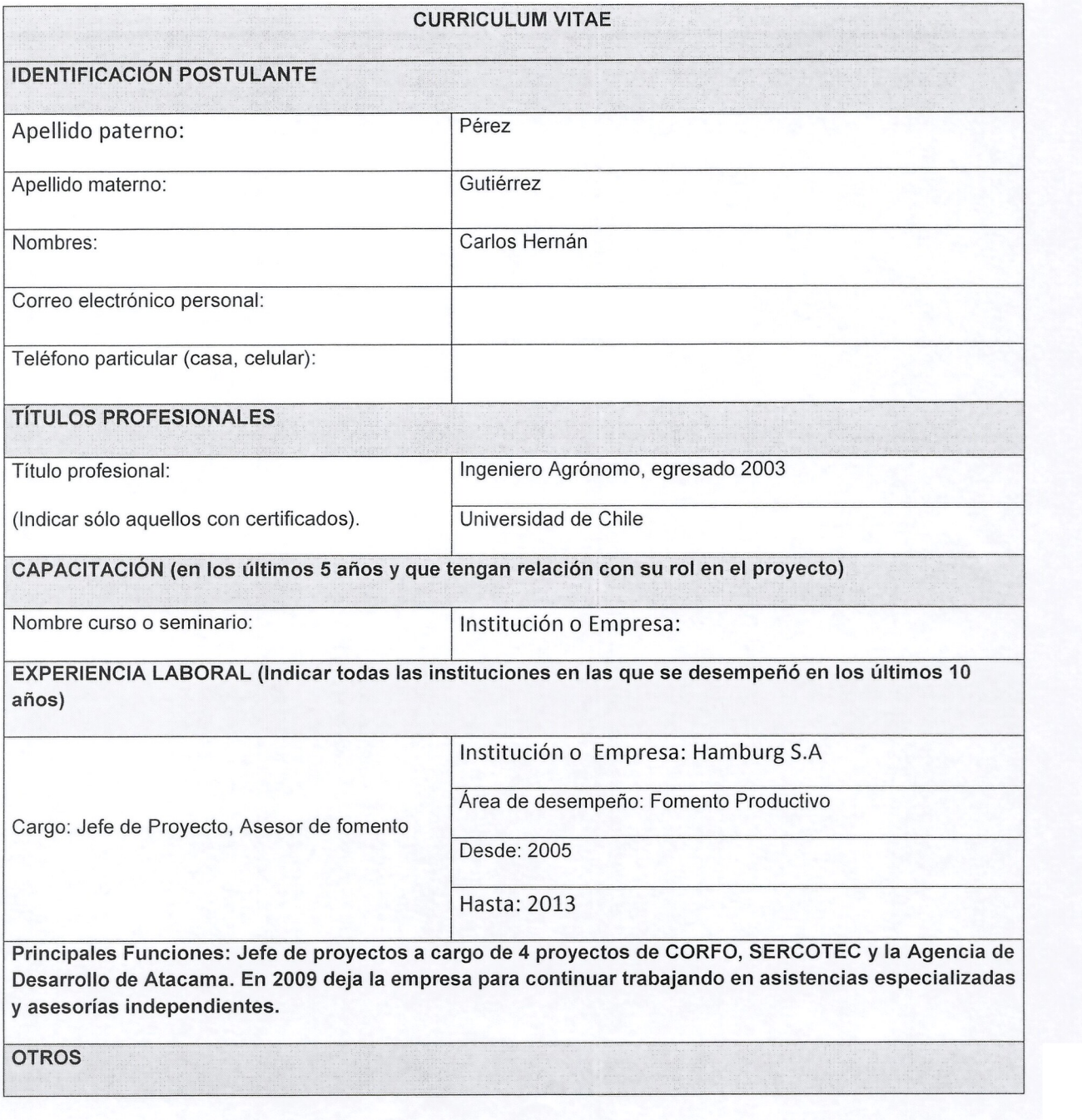

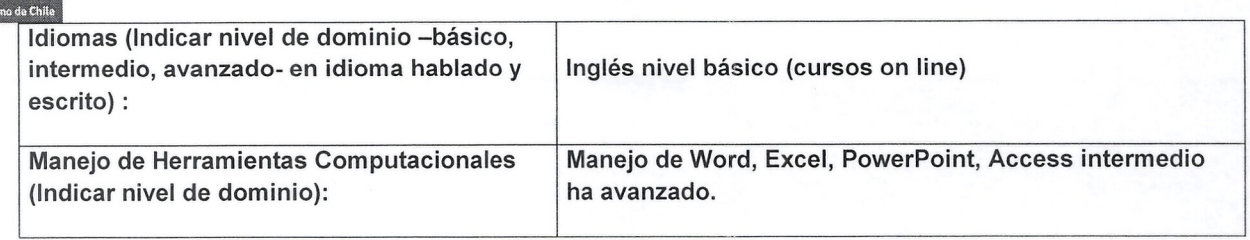

**Gobier** 

er<br>Ab derbidi

春

# **CURRICULUM VITAE IDENTIFICACION POSTULANTE** Apellido paterno: Benavente Apellido materno: Sanhueza Nombres: Marcela Paz Correo electrónico personal: Teléfono particular (casa, celular): 89233094 **TITULOS PROFESIONALES** Título profesional: Egreso (12,2007) Ingeniero Agrónomo **Institución:** Universidad de Chile **POST TITULO** *I* **OTROS** Ingreso (03,2008) Egreso (12,2009) Titulo: Magister en Ciencias Agropecuarias, mención fruticultura<br>
mención fruticultura Duración (número de semestres): 4 Institución: Universidad de Chile Título: Diplomado en estadística | Ingreso (05,2013) Egreso (09,2013) Fecha de Titulo: no aplica Duración (número de semestres): 1 Institución: Universidad de Chile **CAPACITACION (en los (Jltimos 5 arios y que tengan relaci6n con su rol en el proyecto)** Nombre curso o seminario: Institución o Empresa: **EXPERIENCIA LABORAL (Indicar todas las instituciones en las que se desemperi6 en los (Jltimos 10** r;

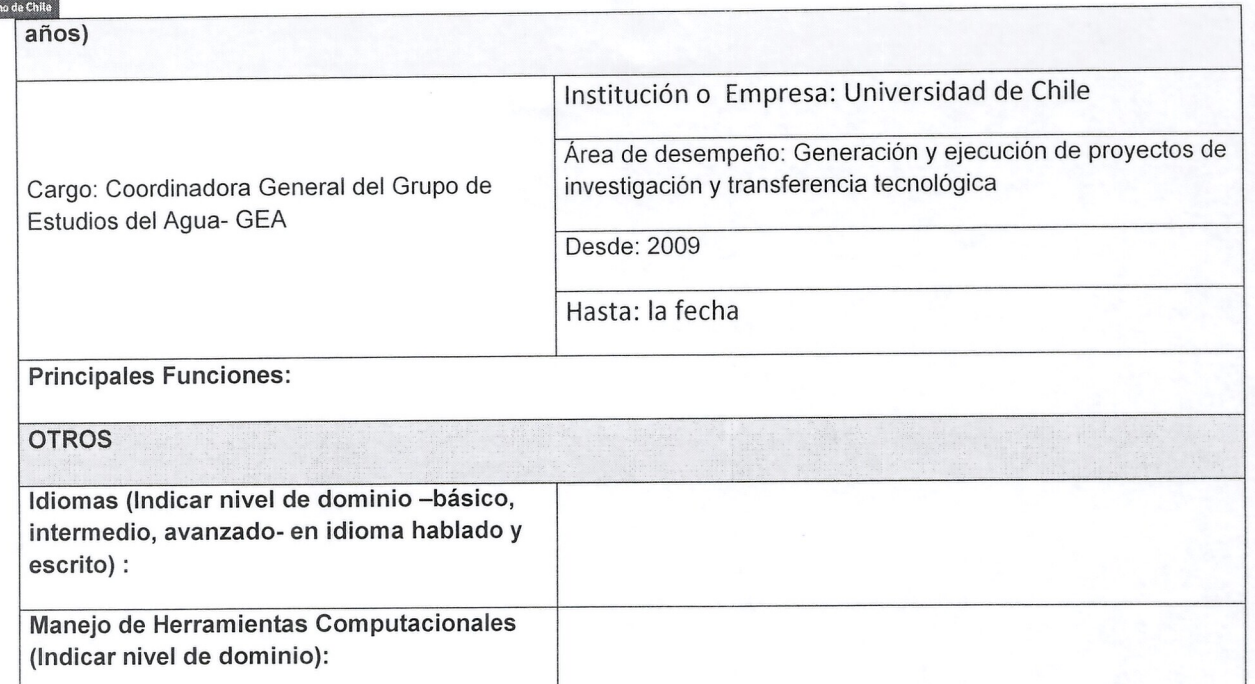

**rJ**

 $FIA$ 

Gobien

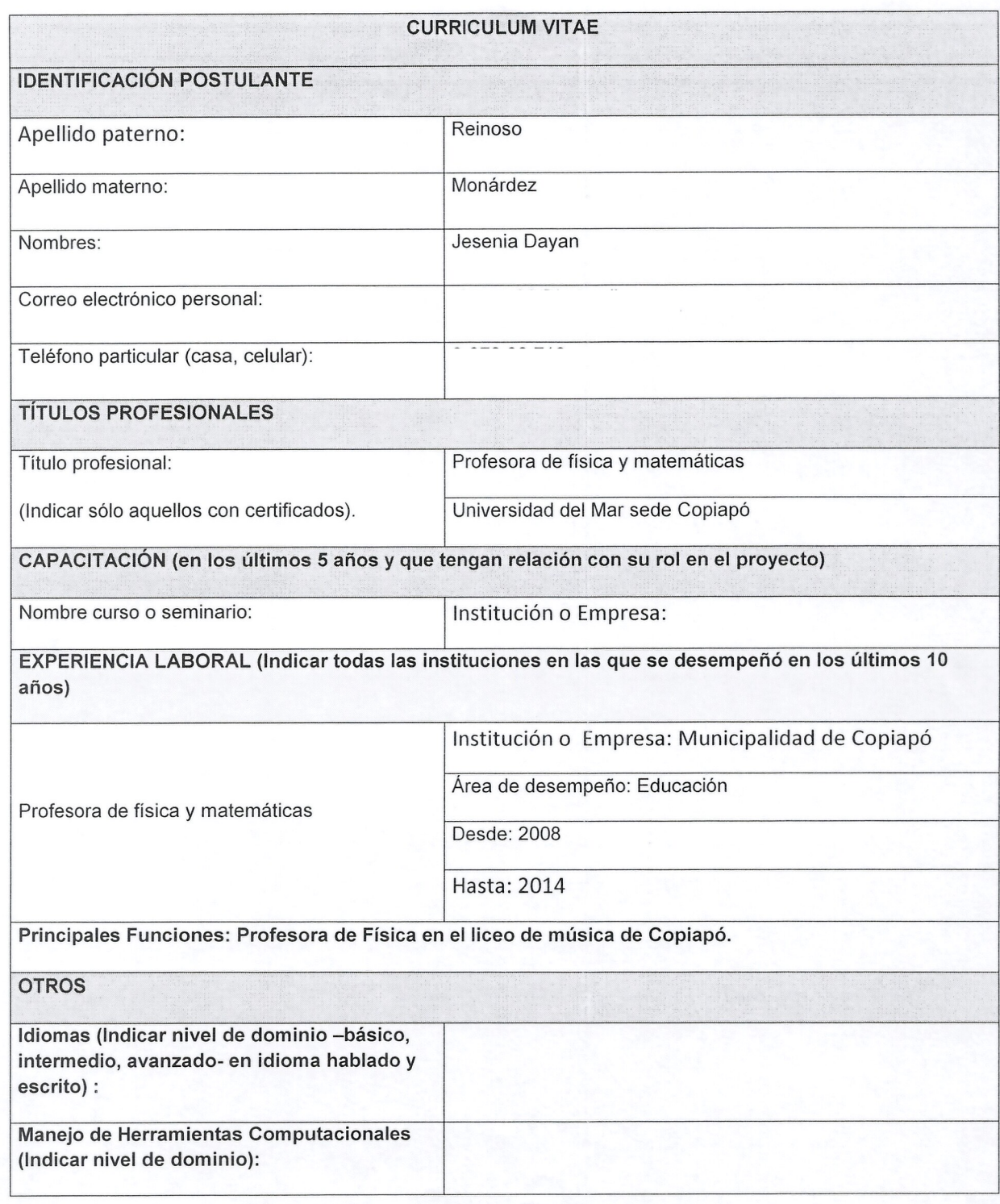

•**--\_-**

Gobierno de Chil